МЕЖГОСУДАРСТВЕННОЕ ОБРАЗОВАТЕЛЬНОЕУЧРЕЖДЕНИЕ ВЫСШЕГО ОБРАЗОВАНИЯ «БЕЛОРУССКО-РОССИЙСКИЙ УНИВЕРСИТЕТ»

Кафедра «Экономика и управление»

# **ТЕХНОЛОГИИ ИНТЕЛЛЕКТУАЛЬНОГО АНАЛИЗА ДАННЫХ**

*Методические рекомендации к лабораторным работам для студентов направления подготовки 27.03.05* **«***Инноватика***»** *дневной формы обучения*

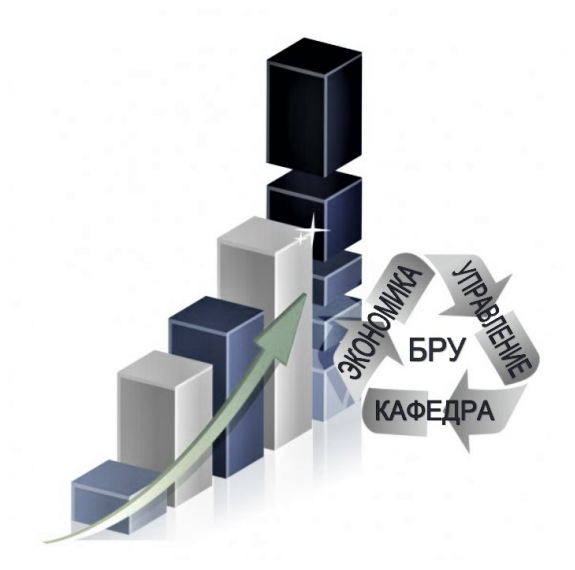

Могилев 2022

## Рекомендовано к изданию учебно-методическим отделом Белорусско-Российского университета

Одобрено кафедрой «Экономика и управление» «29» марта 2022 г., протокол № 8

Составитель ст. преподаватель Е. Г. Галкина

Рецензент канд. экон. наук, доц. Д. М. Степаненко

Методические рекомендации к практическим работам предназначены для студентов дневной формы обучения направления подготовки 27.03.05 «Инноватика», изучающих дисциплину «Технологии интеллектуального анализа данных».

Учебно-методическое издание

## ТЕХНОЛОГИИ ИНТЕЛЛЕКТУАЛЬНОГО АНАЛИЗА ДАННЫХ

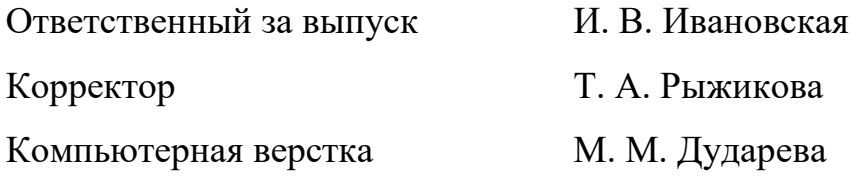

Подписано в печать 31.05.2022. Формат 60×84 /16. Бумага офсетная. Гарнитура Таймс. Печать трафаретная. Усл. печ. л. 2,55 . Уч.-изд. л. 2,81. Тираж 36 экз. Заказ № 507.

> Издатель и полиграфическое исполнение: Межгосударственное образовательное учреждение высшего образования «Белорусско-Российский университет». Свидетельство о государственной регистрации издателя, изготовителя, распространителя печатных изданий № 1/156 от 07.03.2019. Пр-т Мира, 43, 212022, г. Могилев.

> > © Белорусско-Российский университет, 2022

# **Содержание**

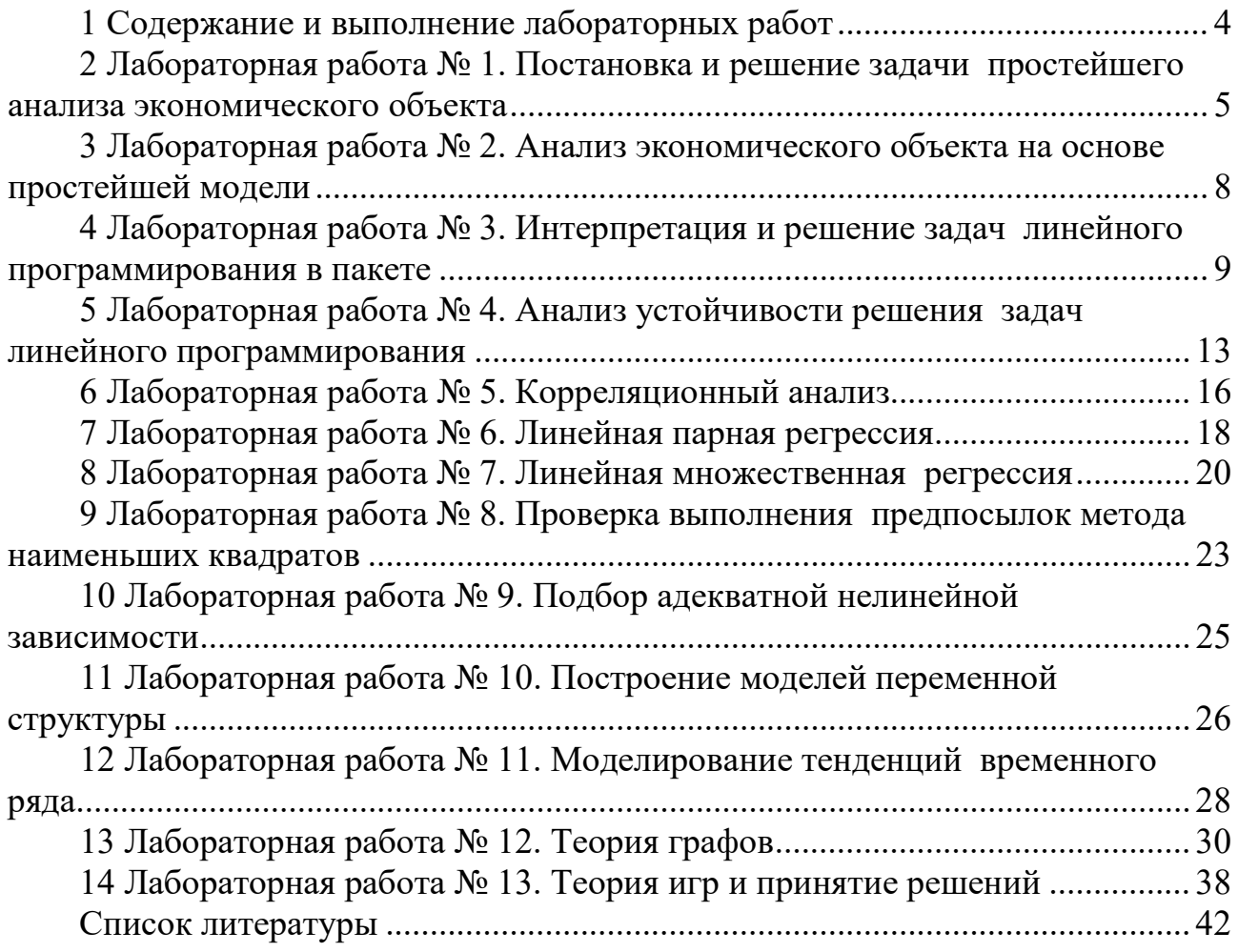

# <span id="page-3-0"></span>1 Содержание и выполнение лабораторных работ

В результате выполнения лабораторной работы студенту необходимо научиться обоснованно и результативно применять методологические подходы и принципы аппарата экономико-математического моделирования в прикладных исследованиях.

## Ход выполнения лабораторной работы

1 Изучить теоретический материал по теме выполняемой лабораторной работы.

2 Получить индивидуальное задание у преподавателя.

3 Выполнить необходимые расчеты.

4 Сделать выводы по полученным результатам.

5 Оформить отчет.

## Форма отчета

Результаты работы представить в виде:

- листа Excel с соответствующими формулами для их расчета. Сохранить на диске S в каталоге группы в своей папке файл с именем Лабораторная работа  $\mathbb{N} \mathfrak{O} X(X)$  - номер лабораторной работы);

- отчета, оформленного произвольно, включающего:

а) цель работы;

б) постановку задачи;

в) краткое описание хода решения задачи (с пояснением применяемых условных обозначений, этапов расчета с приведением основных формул);

г) результаты расчета и выводы по полученным результатам.

<span id="page-3-1"></span>К защите лабораторной работы допускаются только студенты, выполнившие работу и оформившие отчет. Защита проходит в форме устного и письменного собеседования, когда студент отвечает на вопросы преподавателя, примеры которых приведены в данных методических рекомендациях в списке контрольных вопросов к каждой лабораторной работе, а также дополняет свои ответы письменно примерами формул и расчетов по ним.

# 2 Лабораторная работа№ 1. Постановка и решение задачи простейшего анализа экономического объекта

Цель работы: получить навыки разработки математического описания экономического объекта для проведения его анализа.

#### Залание

По полученному у преподавателя индивидуальному заданию выполнить постановку задачи анализа экономического объекта. Определить внешние и внутренние параметры, определить критерии оценки, выбрать управляемые параметры, назначить ограничения, сформировать целевую функцию.

Оформить лист книги Excel с постановкой задачи.

#### Методические указания

При анализе экономических объектов широко используется моделирование. Как средство познания и преобразования материального мира, моделирование применяется в экспериментальных и теоретических научных исследованиях.

Моделирование представляет собой процесс замещения объекта исследования некоторой его моделью и проведение исследований на модели с целью получения необходимой информации об объекте. Модель - это физический или абстрактный образ моделируемого объекта, удобный для проведения исследований и позволяющий адекватно отображать интересующие исследователя физические свойства и характеристики объекта. Удобство проведения исследований может определяться различными факторами: легкостью и доступностью получения информации, сокращением сроков и уменьшением материальных затрат на исследование и др.

Различают моделирование предметное и абстрактное. При предметном моделировании строят физическую модель, которая соответствующим образом отображает основные физические свойства и характеристики моделируемого объекта. При анализе экономических объектов применение такого подхода крайне затруднительно.

Абстрактное моделирование связано с построением абстрактной модели. Такая модель представляет собой математические соотношения, графы, схемы, диаграммы и т. п. Наиболее мощным и универсальным методом абстрактного моделирования является математическое моделирование. Оно широко используется как в научных исследованиях, так и при проектировании.

Математическое моделирование позволяет посредством математических символов и зависимостей составить описание функционирования экономического объекта в окружающей внешней среде, определить выходные параметры и характеристики, получить оценку показателей эффективности и качества, осуществить поиск оптимальной структуры и параметров объекта. Одним из основных компонентов проведения экономического анализа в этом случае становится математическая модель.

Математическая модель - это совокупность математических объектов и отношений между ними, адекватно отображающая физические свойства исследуемого объекта. В качестве математических объектов выступают числа, переменные, множества, векторы, матрицы и т. п. Процесс формирования математической модели и использования ее для анализа и синтеза называется математическим моделированием. Под математическим моделированием обычно понимается процесс построения математической модели, а проведение исследований на модели в процессе анализа называют вычислительным экспериментом.

Для осуществления вычислительного эксперимента на ЭВМ разрабатывается алгоритм реализации математической модели.

Под экономическим объектом в дальнейшем понимается система - экономика республики, региона, отрасли; производство (завод), цех, участок, технологический процесс, а также любой их компонент, выделяемый в процессе проектирования путем декомпозиции (деления) структуры целостного объекта на отдельные блоки, части, элементы и т. п.

Современные методы анализа базируются на системном подходе. Экономический объект при системном подходе рассматривается как сложная система, состоящая из взаимосвязанных, целенаправленно функционирующих элементов и находящаяся во взаимодействии с окружающей внешней средой. Это позволяет учесть все факторы, влияющие на его функционирование, и обеспечить получение высоких показателей эффективности и качества.

Декомпозиция приводит к выделению составных частей объекта (блоков), иерархических уровней, аспектов. Это позволяет сложную задачу анализа свести к решению более простых задач с учетом взаимодействия между ними. Каждая задача решается на основе локальной оптимизации, но декомпозиция критериев при этом осуществляется таким образом, чтобы локальные цели были подчинены конечной цели. Следовательно, концепция системности выражается не только в выделении взаимозависимых и взаимодействующих элементов экономического объекта как системы, но и в единстве целей их функционирования. Кроме того, экономический объект, в свою очередь, рассматривается как элемент более сложной системы (надсистемы), в состав которой входит ряд объектов внешней среды, взаимодействующих с данным экономическим объектом.

Экономический объект при системном подходе рассматривается как система, состоящая из взаимодействующих элементов, составляющих упорядоченное множество.

Структура экономического объекта характеризуется качественным и количественным составом элементов и их взаиморасположением или взаимосвязями. Качественное различие элементов определяется их физическими свойствами. Количественно физические свойства элементов выражаются некоторыми скалярными величинами, называемыми параметрами элементов.

Характеристики функционирования экономического объекта зависят от его физических свойств и внешних воздействий окружающей среды.

Физические свойства объекта определяются его структурой и параметрами элементов, из которых он состоит. Внешние воздействия зависят от физических свойств внешней среды и характера ее взаимодействия с экономическим объектом. Физические свойства внешней среды также определяются ее параметрами.

Параметр – это величина, характеризующая свойства или режим функционирования объекта. Под объектом здесь понимается как отдельный элемент экономической системы, так и вся система в целом. В связи с этим следует отметить, что параметрами экономической системы являются показатели качества и эффективности: производительность, объем выпуска продукции, удельная материалоемкость, удельная энергоемкость и др. Эти параметры называют выходными параметрами экономического объекта.

Если структура экономического объекта определена, то его выходные параметры зависят только от параметров элементов и параметров внешней среды. В связи с этим различают внутренние и внешние параметры.

Внутренние параметры - это параметры элементов, из которых состоит экономический объект.

Выходные параметры характеризуют свойства экономического объекта, а внутренние параметры - свойства его элементов.

При переходе к новому иерархическому уровню внутренние параметры могут стать выходными и наоборот.

Внешние параметры - это параметры внешней среды, оказывающей влияние на функционирование экономического объекта.

Анализ экономического объекта - это изучение его физических свойств, характеризуемых выходными параметрами. При анализе не создаются новые объекты, а исследуются заданные на основе изучения процессов их функционирования. Для этого проводятся вычислительные эксперименты с использованием математических моделей объектов.

#### Контрольные вопросы

- 1 Раскройте понятие «моделирование».
- 2 Опишите виды моделирования.

3 Охарактеризуйте применение системного подхода при изучении экономического объекта.

- 4 Раскройте понятие «параметр».
- 5 Что описывают внутренние параметры?
- 6 Что описывают внешние параметры?
- 7 Что описывают выходные параметры?

# <span id="page-7-0"></span>3 Лабораторная работа № 2. Анализ экономического объекта на основе простейшей модели

Цель работы: получить навыки анализа параметров экономического объекта на основе простейшей модели.

#### Залание

По результатам выполнения лабораторной работы № 1 выполнить процедуру постановки задачи анализа экономического объекта.

#### Методические указания

Результатом анализа экономического объекта являются проектное решение, содержащее информацию о структуре и выходных параметрах экономического объекта и о параметрах его элементов (внутренних параметрах объекта) при заданных внешних параметрах.

В общем случае задача анализа имеет следующую математическую формулировку: определить структуру и внутренние параметры экономического объекта, доставляющие экстремум некоторой скалярной функции  $F(\vec{X})$  при заданных ограничениях  $\vec{\phi}(\vec{X}) > 0$ ,  $\vec{\psi}(\vec{X}) = 0$ , где  $\vec{X}$  – вектор оптимизируемых (управляемых) параметров.

Функцию  $F(\vec{X})$  называют целевой функцией или функцией качества. Она количественно выражает качество экономического объекта. Эффективность и качество функционирования объекта характеризуются его выходными параметрами, поэтому они выступают в роли критериев оптимальности. Так как физические свойства объекта характеризуются множеством выходных параметров, то задача оказывается многокритериальной.

Процедура постановки задачи анализа экономического объекта носит неформальный характер и включает следующие этапы: выбор критериев оптимальности, формирование целевой функции, выбор управляемых (оптимизируемых) параметров, назначение ограничений, нормирование управляемых и выходных параметров.

## *Контрольные вопросы*

- 1 Опишите математическую формулировку задачи анализа.
- 2 Что называют целевой функцией?
- 3 Что называют критерием оптимальности?
- 4 Перечислите этапы постановки задачи анализа экономического объекта.
- 5 Какие задачи анализа оказываются многокритериальными?

## <span id="page-8-0"></span>**4 Лабораторная работа № 3. Интерпретация и решение задач линейного программирования в пакете**

**Цель работы**: освоить методику и технологию поиска оптимального решения задач линейного программирования (ЗЛП).

#### **Задание**

На приобретение оборудования для нового производственного участка выделено  $\mathrm{B}_1$ , д. е. Оборудование должно быть размещено на площади в  $\mathrm{B}_2$ , м $^2$ . Предприятие может заказать машины типа А стоимостью  $A_{11}$ , д. е., занимающие площадь (с учетом проходов)  $A_{21}$ , м<sup>2</sup>, и выпускающие  $C_1$ , ед., продукции за смену, и машины типа Б стоимостью  $\rm A_{12},$  д. е., занимающие площадь  $\rm A_{22},$  м<sup>2</sup>, и обеспечивающие выпуск  $C_2$ , ед., продукции за смену. При этом следует учесть, что машин типа А можно заказать не более  $B_3$ , шт. Определите план приобретения машин, обеспечивающий предприятию наивысшую производительность нового участка. Все необходимые числовые данные приведены в таблице 1.

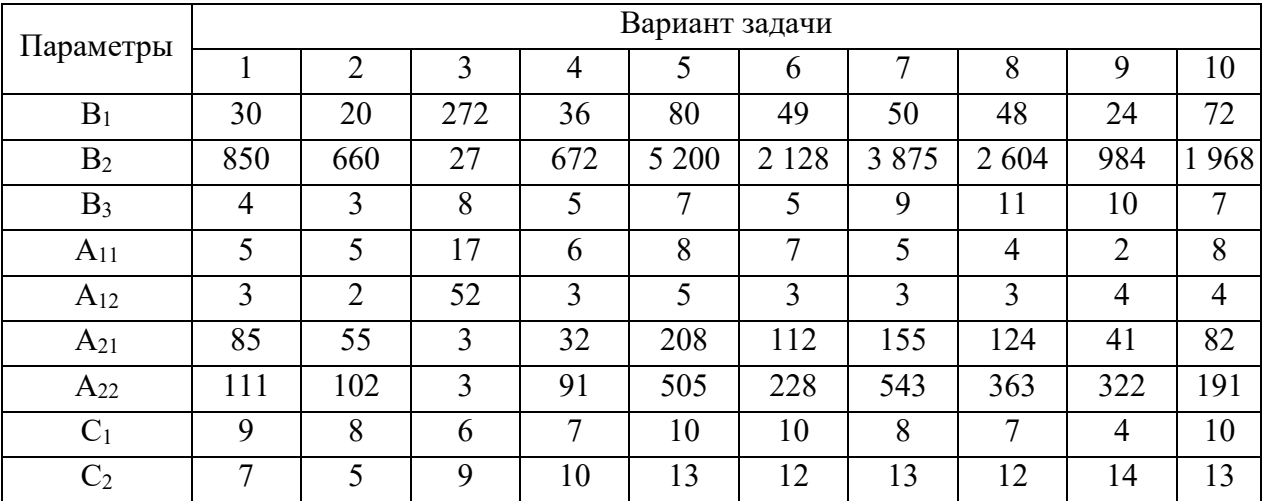

Таблица 1 – Параметры машин типа А и типа Б

## *Методические указания*

Задача линейного программирования (ЗЛП) в общем виде формулируется следующим образом.

Требуется найти максимальное значение целевой функции

$$
F(X) = \sum_{j=1}^{n} c_j x_j \to \max
$$
 (1)

при условиях

$$
\sum_{j=1}^{n} a_{ij} x_{ij} \le b_i, i = \overline{1, s}, s \le m;
$$
\n
$$
\sum_{j=1}^{n} a_{ij} x_{ij} = b_i, i = \overline{s + 1, m};
$$
\n
$$
x_{ij} \ge 0, i = \overline{1, k}, k \le n,
$$
\n(2)

где  $a_{ii}$ ,  $b_i$ ,  $c_i$  – заданные постоянные величины и  $k \leq m$ .

Пример - Предприятие может изготовлять четыре вида продукции. Сбыт любого ее объема обеспечен. Предприятие располагает в течение квартала трудовыми ресурсами в 100 чел.-см., полуфабрикатами массой 260 кг, станочным оборудованием в 370 станко-см. Нормы расхода ресурсов и прибыль от единицы каждого вида продукции представлены в таблице 2.

Таблица 2 – Исходные данные

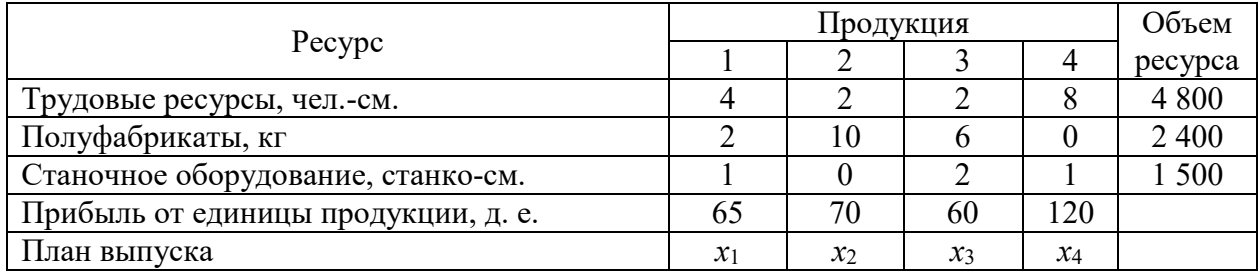

Необходимо определить план выпуска продукции, при котором достигается максимум прибыли.

Целью работы является максимизация прибыли предприятия, поэтому целевая функция выглядит следующим образом:

$$
\max Z = 65x_1 + 70x_2 + 60x_3 + 120x_4.
$$

Коэффициенты целевой функции - прибыль от единицы продукции соответствующего вида, а  $x_1, x_2, x_3$  и  $x_4$  – объем выпускаемой продукции первого, второго, третьего и четвертого видов.

Переменные  $x_1, x_2, x_3$  и  $x_4$  являются управляемыми переменными задачи, т. к. при изменении их значения оптимизируется критерий оценки эффективности функционирования объекта исследования (целевая функция).

В распоряжении предприятия находятся трудовые ресурсы, полуфабрикаты и станочное оборудование в количестве 4 800 чел.-см., 2 400 кг и 1 500 станко-см. соответственно. В процессе производства можно использовать весь запас ресурса или его часть, поэтому вид неравенств в системе ограничений «≤» следующий:

а) на трудовые ресурсы:  $4x_1 + 2x_2 + 2x_3 + 8x_4 \le 4800$ ;

б) на полуфабрикаты:  $2x_1 + 10x_2 + 6x_3 + 0 \cdot x_4 \le 2400$ ;

в) на станочное оборудование:  $1x_1 + 0 \cdot x_2 + 2x_3 + 1x_4 \le 1500$ ;

г) условие неотрицательности:  $x_i ≥ 0$ ;  $j = \overline{1, 4}$ .

Последнее ограничение (г) обусловлено тем, что объем выпускаемой продукции не может быть отрицательной величиной.

Рассмотрим последовательность действий при решении задачи распределения ресурсов в прикладном пакете Microsoft Excel.

Ввод данных примера в таблицу (рисунок 1).

На рисунке 1 «план продукции» обозначает объем выпуска продукции первого, второго, третьего и четвертого видов (ячейки С10:F10). Эти ячейки называются рабочими, или изменяемыми, ячейками. В изменяемые ячейки ничего не заносится и в результате решения задачи в данных ячейках будут оптимальные значения переменных.

|    | B<br>$\mathsf{A}$                     | C              | D              | Е              | F              | G       | н       |  |
|----|---------------------------------------|----------------|----------------|----------------|----------------|---------|---------|--|
|    |                                       |                |                |                |                |         |         |  |
|    |                                       |                |                |                |                |         |         |  |
| 3  |                                       |                |                |                |                |         |         |  |
| 4  |                                       |                | Продукция      |                |                |         | Расход  |  |
| 5  | Ресурсы                               |                |                | ٩              | 4              | ресурса | ресурса |  |
| 6  | Трудовые ресурсы, человеко-смен       | 4              | 2              | $\mathfrak{D}$ | 8              | 4 800   |         |  |
|    | Полуфабрикаты, кг                     | 2              | 10             | 6              | $\bf{0}$       | 2 400   |         |  |
| 8  | Станочное оборудование, станко-смен   |                | $\mathbf{0}$   | 2              |                | 1 500   |         |  |
| 9  | Прибыль от единицы продукции, ден.ед. | 65             | 70             | 60             | 120            |         |         |  |
| 10 | План выпуска                          | $\overline{0}$ | $\overline{0}$ | $\overline{0}$ | $\overline{0}$ |         |         |  |
| 11 |                                       |                |                |                |                |         |         |  |
| 12 | Целевая функция Max Z                 |                |                |                |                |         |         |  |
| 13 |                                       |                |                |                |                |         |         |  |

Рисунок 1 – Ввод исходных данных

В ячейку С12 вводится формула для вычисления целевой функции задачи (прибыли). Целевую функцию можно вычислить с помощью мастера функций *fх*. В появившемся диалоговом окне выбрать раздел «Математические» и функцию «СУММПРОИЗВ». В поле «массив 1» необходимо ввести адреса изменяемых ячеек С10:F10 (рисунок 2), в поле «массив 2» вводятся адреса ячеек, содержащих прибыль от единицы продукции, – C9:F9, после нажать «Готово».

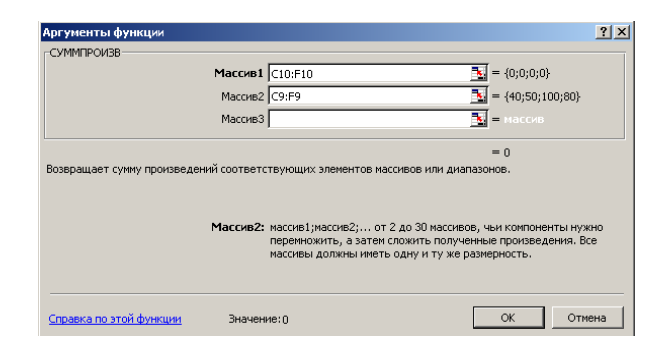

Рисунок 2 – Диалоговое окно функции «СУММПРОИЗВ»

В ячейку H6 вводится формула для вычисления израсходованного количества трудовых ресурсов, в ячейку H7 – для израсходованного количества полуфабрикатов, в ячейку H8 – для вычисления количества израсходованного количества станко-см. (рисунок 3).

|                          | B<br>A                                   | c.                         | D   | Ε   | F     | G       | н                                   |
|--------------------------|------------------------------------------|----------------------------|-----|-----|-------|---------|-------------------------------------|
|                          |                                          |                            |     |     |       |         |                                     |
| $\overline{2}$           |                                          |                            |     |     |       |         |                                     |
| 3                        |                                          |                            |     |     |       |         |                                     |
| $\overline{4}$           |                                          | Продукция                  |     |     | Объем |         |                                     |
| 5                        | Ресурсы                                  |                            |     |     |       | pecypca | Расход ресурса                      |
| $6\phantom{a}$           | Трудовые ресурсы, человеко-смен          |                            |     |     |       | 4800    | [=CУММПРОИЗВ(C6:F6;\$C\$10:\$F\$10) |
| $\overline{\phantom{a}}$ | Полуфабрикаты, кг                        |                            | 10  |     |       | 2400    | ECYMMITPOU3B(C7:F7;\$C\$10:\$F\$10) |
| $\overline{8}$           | Станочное оборудование, станко-смен      |                            |     |     |       | 1500    | ECYMMΠPOИ3B(C8:F8;\$C\$10:\$F\$10)  |
| $\overline{9}$           | Прибыль от единицы продукции, ден.ед. 65 |                            | '70 | 160 | 120   |         |                                     |
| $\frac{110}{11}$         | План выпуска                             |                            |     |     |       |         |                                     |
|                          |                                          |                            |     |     |       |         |                                     |
| $\frac{112}{12}$         | Целевая функция Max Z                    | =CYMMΠPOИ3B(C10:F10;C9:F9) |     |     |       |         |                                     |

Рисунок 3 – Ввод формул

Работа в диалоговом окне «Поиск решения». В меню «Сервис» выбираем процедуру «Поиск решения». В появившемся окне (рисунок 4) нужно установить адрес целевой ячейки – С12, значение целевой ячейки – максимальное и адреса изменяемых ячеек – С10:F10.

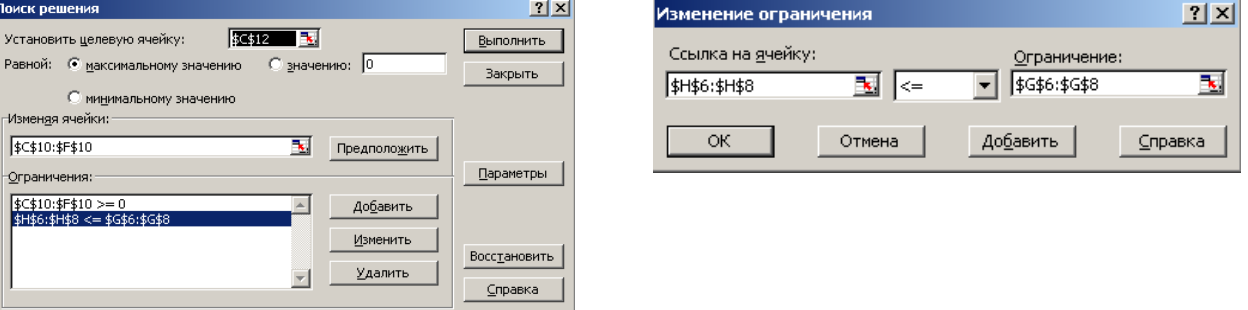

Рисунок 4 – Диалоговое окно «Поиск решения»

Чтобы ввести ограничения задачи, необходимо нажать кнопку «Добавить». В появившемся диалоговом окне (см. рисунок 4) слева ввести адреса H6:H8 (израсходованное количество ресурсов), затем выбрать знак «≤» и в правой части – объем ресурса (адреса ячеек G6:G8). После ввода нажать кнопку «Добавить» и аналогично ввести ограничение  $C10:F10 \ge 0$  (соответствующее ограничению  $x_1, x_2, x_3, x_4 \geq 0$ ). После ввода последнего ограничения нажать «ОК».

Для решения задачи в диалоговом окне «Поиск решения» нажать кнопку «Выполнить». Если решение найдено, появляется окно (рисунок 5).

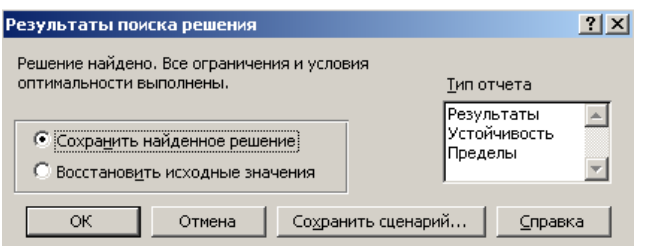

Рисунок 5 – Вид диалогового окна «Результаты поиска решений»

Первоначальная таблица заполняется результатами, полученными при решении (рисунок 6). Оптимальный план задачи  $-X^*(0; 0; 400; 500)$ , максимальное значение прибыли - 84 000 д. е.

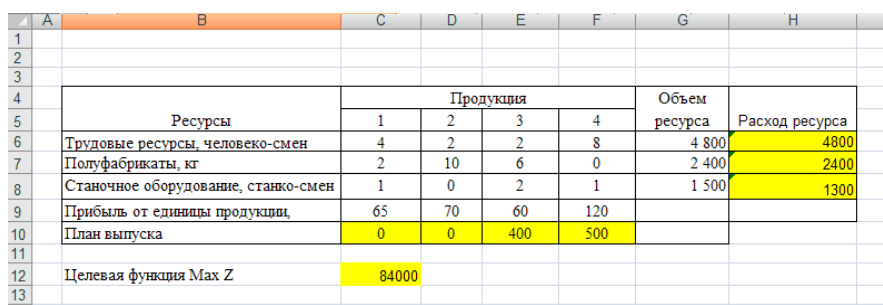

Рисунок 6 - Результаты вычислений процедуры «Поиск решений»

## Контрольные вопросы

1 Перечислите этапы решения задачи линейного программирования.

2 Как определить, что оптимальное решение найдено?

3 Приведите свои примеры экономических задач, соответствующие рассмотренным моделям.

# <span id="page-12-0"></span>5 Лабораторная работа № 4. Анализ устойчивости решения задач линейного программирования

Цель работы: научиться проводить экономико-математический анализ задачи линейного программирования.

## Залание

Используя исходные данные задачи лабораторной работы № 3, необходимо:

1) составить математическую модель двойственной задачи;

2) используя теорию двойственности, выписать оптимальное решение двойственной задачи;

3) решить двойственную задачу с помощью надстройки «Поиск решения»;

4) дать содержательный экономический анализ основных и дополнительных переменных прямой и двойственной задач;

5) проверить условие о дополняющей нежесткости;

6) провести анализ устойчивости прямой задачи.

## Методические указания

Между переменными прямой и двойственной задач можно установить следующее взаимно однозначное соответствие:  $x_i \leftrightarrow y_{m+i}$  и  $x_{n+i} \leftrightarrow y_i$ . Решение двойственной задачи можно получить из последней симплексной таблицы прямой задачи. Оптимальное решение двойственной задачи соответствует оценкам индексной строки в последней симплексной таблице прямой задачи, т. е.

$$
y_i^* = |\Delta^*_{n+i}|;
$$
  $y_{m+j}^* = |\Delta^*_{j}|.$  (3)

<sup>р</sup>азница  $\overline{0}$  $\overline{0}$ 200  $\bf{0}$ 

 $\mathbf 0$ 

400

500

 $0$  \$D\$10>=0 связанное

не связан

не связан

400  $SFS10 = 0$ 

500 \$F\$10>=0

Для просмотра результатов вычислений в диалоговом окне надстройки «Поиск решений» выбираем тип отчета «Результаты», «Устойчивость» и «Пределы» и нажимаем кнопку «ОК». В появившихся трех рабочих листах приводятся результаты поиска.

Отчет по результатам (рисунок 7) состоит из трех таблиц:

1) таблица 1 - информация о целевой функции;

2) таблица 2 – информация о значениях переменных, полученных в результате решения задачи;

3) таблица 3 - результаты оптимального решения для ограничений и для граничных условий.

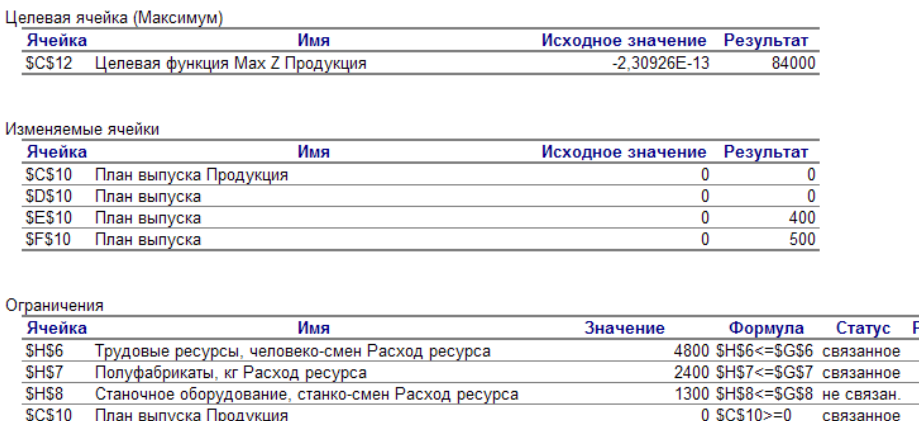

Рисунок 7 - Вид отчета по результатам

SDS10 План выпуска<br>SES10 План выпуска

\$F\$10 План выпуска

Если ресурс используется полностью (то есть ресурс дефицитный), то в графе «Статус» соответствующее ограничение указывается как «связанное»; при неполном использовании ресурса (то есть ресурс недефицитный) в этой графе указывается «не связан». В графе «Разница» указывается величина неиспользованного ресурса. Это значение равно дополнительной переменной для данного вида ресурса, вошедшей в базис. Так, трудовые ресурсы и полуфабрикаты являются дефицитными, т. к. в процессе производства используются полностью (остаток равен нулю). А 200 станко-см. остались в избытке – ресурс «станочное оборудование» является недефицитным.

В таблице 3 отчета по результатам представлена информация для анализа возможного изменения запасов недефицитных ресурсов при сохранении полученного оптимального значения целевой функции. Так, если на ресурс наложено ограничение типа «≥», то в графе «Разница» дается количество ресурса, на которое была превышена минимально необходимая норма. Если на ресурс наложено ограничение типа « $\leq$ », то в графе «Разница» дается количество ресурса, которое не используется при реализации оптимального решения.

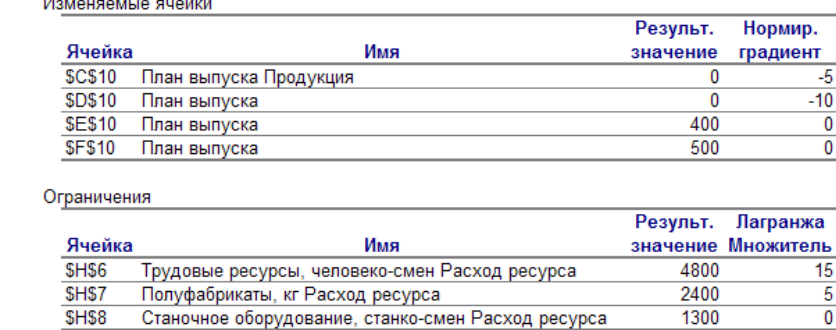

Отчет по устойчивости состоит из двух таблиц (рисунок 8).

Рисунок 8 – Вид отчета по устойчивости

В таблице на рисунке 8 содержится информация, относящаяся к переменным. В оптимальном плане выпускается продукция третьего и четвертого вида в количествах 400 и 500 ед. соответственно, а продукция первого и второго вида не производятся. Убыток от производства единицы продукции первого и второго видов составит 5 и 10 д. е. соответственно.

В таблице на рисунке 8 столбец «Результ. значение» показывает, сколько ресурса используется при производстве оптимального плана продукции, а столбец «Лагранжа Множитель» соответствует значению двойственных оценок ресурсов.

> Целевое Ячейка Имя Значение \$C\$12 Целевая функция Мах Z Продукция 84000 Верхний Целевой Изменяемое Нижний Целевой Ячейка Имя Значение предел результат предел результат SCS10 План выпуска Продукция  $\overline{\phantom{a}}$  $\overline{\phantom{a}}$ 84000 84000  $\Omega$ **\$D\$10** План выпуска  $\mathbf{0}$  $\bf{0}$ 84000  $\mathbf{0}$ 84000 **SES10** План выпуска 400 400  $\overline{\mathbf{0}}$ 60000 84000 \$F\$10 План выпуска 500  $\mathbf{0}$ 24000 500 84000

На рисунке 9 представлен отчет по пределам.

Рисунок 9 – Вид отчета по пределам

В таблице на рисунке 9 данные по строкам соответствуют продукции первого, второго, третьего и четвертого видов. Продукция первого и второго вида не выпускается, поэтому их верхний и нижний пределы равны нулю. Для продукции третьего и четвертого вида нижний предел уменьшения выпуска продукции «0», а верхний соответствует оптимальному плану производства. При решении не производить третью продукцию, т. е. при  $x_3 = 0$ , прибыль предприятия уменьшается до величины 60 000 д. е. Так как в этом случае производится только продукция четвертого вида. Если отказаться от выпуска четвертого вида продукции (производить только продукцию третьего вида), то прибыль предприятия составит 24 000 д. е.

## Контрольные вопросы

1 Какие основные вопросы решает задача анализа оптимального решения ЗЛП на чувствительность?

2 Анализ оптимального решения ЗЛП на чувствительность:

- $-$  статус ресурсов;
- изменение запасов ресурсов и цены на продукцию;
- целесообразность выпуска нового вида продукции.

# <span id="page-15-0"></span>6 Лабораторная работа № 5. Корреляционный анализ

Цель работы: овладеть методикой проведения парного и множественного корреляционного анализа.

## Залание

По данным индивидуального задания:

- выявить наличие взаимосвязи между признаками;
- определить формы связи;
- определить силы (тесноты) и направления связи.

## Методические указания

#### 1 Выявление наличия связи между признаками.

Простейшим визуальным способом выявить наличие взаимосвязи между количественными переменными является построение диаграммы рассеяния (корреляционное поле). Это график, на котором по горизонтальной оси  $X$  откладывается одна переменная, по вертикальной  $Y$  – другая. Каждому объекту на диаграмме соответствует точка, координаты которой равняются значениям пары выбранных для анализа переменных.

Направление связи. Связь может быть прямая и обратная. Связь прямая, если с увеличением одного признака второй возрастает (рисунок 10), и обратная, если с увеличением одного второй уменьшается (рисунок 11).

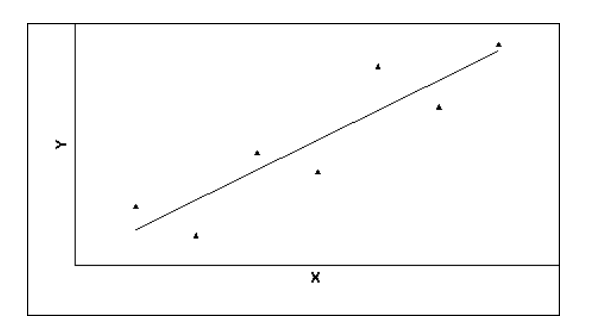

Рисунок 10 - Пример прямой связи

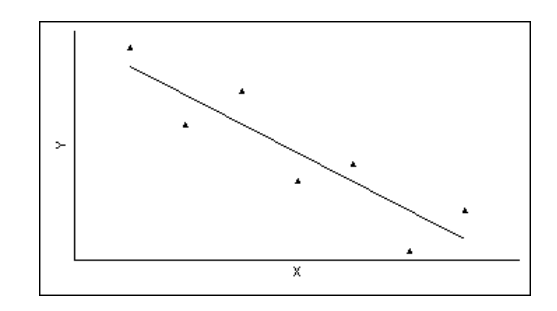

Рисунок 11 - Пример обратной связи

## 2 Подбор формы связи.

Если построенное облако точек напоминает очертания некоторой линии, то можно предполагать наличие зависимости, однако искаженную воздействием как случайных, так и неучтенных факторов, вызывающим отклонение точек от теоретической формы.

Поскольку наиболее простой формой зависимости в математике является прямая, то в корреляционном и регрессионном анализе наиболее популярны линейные модели.

Однако иногда расположение точек на диаграмме рассеяния показывает нелинейную зависимость либо вообще отсутствие связи между признаками.

#### 3 Мера тесноты связи: ковариация и корреляция.

Выборочной ковариацией двух переменных  $x$ , у называется средняя величина произведения отклонений этих переменных от своих средних, т. е.

$$
cov(x, y) = \frac{1}{n} \sum (x_i - \overline{x})(y_i - \overline{y}),
$$
\n(4)

где  $x, y$  – выборочные средние переменных  $x, y$ .

Выборочная ковариация является мерой взаимосвязи между двумя переменными.

Более точной мерой зависимости между величинами является коэффициент теоретический коэффициенты корреляции. Различают выборочный  $\mathbf{M}$ корреляции.

Выборочный коэффициент корреляции определяется выражением

$$
r_{xy} = \frac{\text{cov}(x, y)}{\sqrt{\text{var}(x) \cdot \text{var}(y)}}; -1 \le r \le 1,
$$
\n(5)

где var $(x)$ , var $(y)$  – выборочные средние квадратические отклонения величин X, Y.

Коэффициент является безмерной величиной и показывает степень линейной связи двух переменных. Выборочный коэффициент корреляции является случайной величиной.

Положительные значения коэффициента корреляции г свидетельствуют о прямой связи между признаками, отрицательные - об обратной связи.

Если  $r = 1$ , то между двумя переменными существует функциональная прямая линейная связь, т. е. на диаграмме рассеяния соответствующие точки лежат на одной прямой с положительным наклоном.

Если  $r = -1$ , то между двумя переменными существует функциональная обратная линейная зависимость, т. е. на диаграмме рассеяния соответствующие точки лежат на одной прямой с отрицательным наклоном.

Если  $r = 0$ , то рассматриваемые переменные линейно независимы, т. е. на диаграмме рассеяния облако точек «вытянуто по горизонтали».

Чем выше по модулю (по абсолютной величине) значение коэффициента корреляции, тем сильнее связь между признаками.

Принято считать, что коэффициенты корреляции, которые по модулю больше 0,7, свидетельствуют о сильной связи (при этом коэффициенты детерминации больше 50 %, т. е. один признак определяет другой более, чем наполовину).

Коэффициенты корреляции, которые по модулю меньше 0,7, но больше 0,5, свидетельствуют о связи средней силы (при этом коэффициенты детерминации меньше 50 %, но больше 25 %).

Наконец, коэффициенты корреляции, которые по модулю меньше 0,5, свидетельствуют о слабой связи (при этом коэффициенты детерминации принимают значение меньше 25 %).

Коэффициент линейной корреляции *г* можно найти в MS Excel с помощью встроенной функции КОРРЕЛ().

## Контрольные вопросы

1 Какова цель корреляционного анализа?

 $2$  Как графически определить наличие/отсутствие связи между признаками?

3 Что такое ковариация?

4 По какой формуле вычисляется линейный коэффициент парной корреляции  $r_{xy}$ ?

5 Как вычисляется индекс корреляции?

значимость 6 Как оценивается парного линейного коэффициента корреляции?

7 Какой коэффициент определяет среднее изменение результативного признака при изменении факторного признака на 1 %?

# <span id="page-17-0"></span>7 Лабораторная работа № 6. Линейная парная регрессия

Цель работы: овладеть навыками определения параметров парной линейной регрессии.

## Залание

Построить уравнение линейной парной регрессии одного признака от другого согласно варианту индивидуального задания.

#### Методические указания

В экономических исследованиях одной из основных задач является анализ зависимостей между переменными.

Функциональная зависимость задается в виде точной формулы, в которой каждому значению одной переменной соответствует строго определенное значение другой, воздействием случайных факторов при этом пренебрегают.

Статистической зависимостью называется связь переменных, на которую накладывается воздействие случайных факторов.

Уравнение регрессии - это формула статистической связи между переменными. Формула статистической связи двух переменных называется парной регрессией, зависимость от нескольких переменных - множественной регрессией.

В модели парной линейной регрессии зависимость между переменными в генеральной совокупности представляется в виде

$$
Y = \alpha + \beta \cdot X + \varepsilon,\tag{6}
$$

где  $X$  – неслучайная величина;

 $Y$ ,  $\varepsilon$  – случайные величины.

Величина У называется объясняемой (зависимой) переменной, а  $X$  – объясняющей (независимой) переменной. Постоянные  $\alpha$ ,  $\beta$  – параметры уравнения.

На основе выборочного наблюдения оценивается выборочное уравнение регрессии

$$
\hat{y} = a + bx,\tag{7}
$$

где  $a, b$  – оценки параметров  $(\alpha, \beta)$ .

Величина  $\hat{y}_i$  описывается как расчетное значение переменной  $y_i$ , соответствующее  $x_i$ .

Остаток е в *i*-м наблюдении определяется как разность между фактическим и расчетным значениями зависимой переменной, т. е.

$$
e_i = y_i - \hat{y}_i. \tag{8}
$$

Неизвестные значения параметров  $a, b$  определяются методом наименьших квадратов (МНК):

$$
b = \frac{\overline{xy} - \overline{x} \cdot \overline{y}}{\overline{x^2} - (\overline{x})^2}; \quad a = \overline{y} - b\overline{x}.
$$
 (9)

Коэффициент b есть угловой коэффициент регрессии, он показывает, на сколько единиц в среднем изменяется переменная у при увеличении независимой переменной х на единицу.

Постоянная а дает прогнозируемое значение зависимой переменной при  $x = 0$ .

Коэффициентом детерминации  $R^2$  называется отношение

$$
R^{2} = \frac{\text{var}(\hat{y})}{\text{var}(y)} = \frac{\sum (\hat{y}_{i} - \bar{y})^{2}}{\sum (y_{i} - \bar{y})^{2}}, \qquad (10)
$$

причем  $0 \le R^2 \le 1$ , характеризующее долю вариации (разброса) зависимой переменной, объясненную с помощью уравнения регрессии.

Если  $R^2 = 1$ , то подгонка точная, т. е. все точки наблюдения лежат на одной прямой. Если  $R^2 = 0$ , регрессия ничего не дает, т. е. переменная *х* не улучшает качества предсказания у по сравнению с горизонтальной прямой  $\hat{y} = \hat{y}$ . Чем ближе к единице  $R^2$ , тем лучше качество подгонки, т. е.  $\hat{y}$  более точно аппроксимирует  $y$ .

## Контрольные вопросы

1 Что изучает регрессионный анализ?

- 2 Что понимается под парной регрессией?
- 3 Какие задачи решаются при построении уравнения регрессии?
- 4 Какие методы применяются для выбора вида модели регрессии?

5 Какие функции чаще всего используются для построения уравнения парной регрессии?

6 Какой вид имеет уравнение парной линейной регрессии?

7 В чем суть метода наименьших квадратов (МНК)?

8 Какой смысл может иметь свободный член в парной линейной регрессии?

9 Как определяется коэффициент детерминации и каков его статистический смысл?

10 Как оценить значимость уравнения регрессии в целом?

# <span id="page-19-0"></span>8 Лабораторная работа № 7. Линейная множественная регрессия

Цель работы: научиться оценивать линейное уравнение множественной регрессии и проверять его качество.

## Задание

Построить уравнение множественной регрессии согласно варианту индивидуального задания. Пояснить смысл параметров уравнения.

#### Методические указания

Линейная модель множественной регрессии имеет вид:

$$
Y_i = \alpha_0 + \alpha_1 \cdot x_{i1} + \alpha_2 \cdot x_{i2} + \alpha_m \cdot x_{im} + \dots + \varepsilon_i.
$$
 (11)

Коэффициент регрессии  $\alpha_i$  показывает, на какую величину в среднем изменится результативный признак  $Y$ , если переменную  $x_i$  увеличить на единицу измерения, т. е.  $\alpha_i$  является нормативным коэффициентом.

Анализ уравнения множественной регрессии и методика определения параметров становиться более наглядными, а расчетные процедуры существенно упрощаются, если воспользоваться матричной формой записи уравнения

$$
Y = X \cdot \alpha + \varepsilon,\tag{12}
$$

где  $Y$  – вектор зависимой переменной размерности  $n \times 1$ , представляющий собой  $n$  наблюдений значений  $y_i$ ;

 $X$ — матрица *п* наблюдений независимых переменных  $X_1, X_2, X_3, ..., X_m$ , размерность матрицы X равна  $n \times (m+1)$ ;

 $\alpha$  - подлежащий оцениванию вектор неизвестных параметров размерности  $(m+1)\times 1$ ;

 $\varepsilon$  – вектор случайных отклонений (возмущений) размерности  $n \times 1$ . Таким образом,

$$
Y = \begin{bmatrix} y_1 \\ y_2 \\ \dots \\ y_n \end{bmatrix}; \quad X = \begin{bmatrix} 1 & x_{11} & \dots & x_{1m} \\ 1 & x_{21} & \dots & x_{2m} \\ \dots & \dots & \dots & \dots \\ 1 & x_{n1} & \dots & x_{mn} \end{bmatrix}; \quad \alpha = \begin{bmatrix} \alpha_0 \\ \alpha_1 \\ \dots \\ \alpha_m \end{bmatrix}.
$$

Уравнение множественной регрессии содержит значения неизвестных параметров  $\alpha_0, \alpha_1, \alpha_2, ..., \alpha_m$ . Эти величины оцениваются на основе выборочных наблюдений, поэтому полученные расчетные показатели представляют собой статистические оценки. Модель линейной регрессии, в которой вместо истинных значений параметров подставлены их оценки, имеет вид:

$$
Y = X\alpha + e = \hat{Y} + e,\tag{13}
$$

где  $\alpha$  – вектор оценок параметров;

 $e$  – вектор «оцененных» отклонений регрессии, остатки регрессии  $e = Y - X\alpha$ ;  $\hat{Y}$ – оценка значений  $Y$ , равная  $X\alpha$ .

$$
A = (X^T \cdot X)^{-1} X^T \cdot Y,\tag{14}
$$

где  $X^T$  – транспонированная матрица X;

 $(X^T \cdot X)^{-1}$ — обратная матрица  $(X^T \cdot X)$ .

Одним из условий регрессионной модели является предположение о линейной независимости объясняющих переменных. Линейная или близкая к ней связь между факторами называется мультиколлинеарностью и приводит к линейной зависимости нормальных уравнений, что делает вычисление параметров либо невозможным, либо затрудняет содержательную интерпретацию параметров модели. Чтобы избавиться от мультиколлинеарности, в модель включают лишь один из линейно связанных между собой факторов, причем тот, который в большей степени связан с зависимой переменной.

В качестве критерия мультиколлинеарности может быть принято соблюдение следующих неравенств:  $r_{\text{vxi}} > r_{\text{xixk}}$ ,  $r_{\text{vxk}} > r_{\text{xixk}}$ ,  $r_{\text{xixk}} < 0.8$ , если приведенные неравенства (или хотя бы одно из них) не выполняется, то в модель включают тот фактор, который наиболее тесно связан с  $Y$ .

## Проверка значимости модели регрессии.

Для проверки значимости модели регрессии используется F-критерий Фишера.

## Контрольные вопросы

1 Что понимается под множественной регрессией?

2 Какие задачи решаются при построении уравнения регрессии?

3 Какие задачи решаются при спецификации модели?

4 Что понимается под ошибкой спецификации?

5 Какие требования предъявляются к факторам, включаемым в уравнение регрессии?

6 Как интерпретируются коэффициенты уравнения множественной регрессии?

7 Что понимается под коллинеарностью и мультиколлинеарностью факторов?

8 Как проверяется наличие коллинеарности и мультиколлинеарности?

9 Какие подходы применяются для преодоления межфакторной корреляции?

10 Что показывает значение коэффициента (индекса) множественной корреляции?

11 Как проверяется значимость уравнения регрессии и отдельных коэффициентов?

12 Опишите процедуру метода исключения переменных с использованием частных коэффициентов корреляции.

# <span id="page-22-0"></span>**9 Лабораторная работа № 8. Проверка выполнения предпосылок метода наименьших квадратов**

**Цель работы**: научиться оценивать наличие эффекта гетероскедастичности, автокорреляции и использовать взвешенный метод наименьших квадратов**.**

#### **Задание**

Протестировать полученный в лабораторной работе № 5 вектор ошибок на нарушение предпосылок МНК.

#### *Методические указания*

#### **Тест ранговой корреляции Спирмена.**

Для обнаружения гетероскедастичности применяется тест ранговой корреляции Спирмена. Коэффициент ранговой корреляции рассчитывается по формуле

$$
r_{x,\varepsilon} = 1 - 6 \cdot \frac{\sum_{i=1}^{n} d_i^2}{n \cdot (n-1)},
$$
\n(15)

где *n* – количество наблюдений;

 $d_i$  – разность между рангами значений переменной X и модуля ошибки,

$$
d_i = R(x_i) - R(|\varepsilon_i|). \tag{16}
$$

Проверка гипотезы осуществляется по критерию Стьюдента.

## **Тест Голдфельда – Квандта.**

Для обнаружения гетероскедастичности выполняется тест Голдфельда – Квандта включающий следующие этапы.

1 Вся совокупность наблюдений размерностью *n* упорядочивается по возрастанию значений фактора *Х* (или *Ŷ* для множественной регрессии).

2 Упорядоченная совокупность делится на три части размерностью *k*, *n* – 2*k*, *k* соответственно; при этом *k* определяется из пропорции: при  $n = 30, k = 11$ .

3 Строятся отдельные уравнения регрессии для первой и третьей частей выборки и рассчитываются остаточные дисперсии для каждой из рассматриваемых частей.

4 Проверяется гипотеза о равенстве дисперсий двух совокупностей (большая дисперсия делится на меньшую) по формуле

$$
F = \frac{S_{\delta}^2}{S_{\rm M}^2}.
$$
 (17)

Критерий F имеет распределение Фишера с числами степеней свободы  $v_1 = v_2 = k - m - 1$ .

Тест Дарбина – Уотсона для обнаружения автокорреляции остатков.

Тест основан на вычислении *DW*-критерия по формуле

$$
DW = \frac{\sum_{i=2}^{n} (\varepsilon_i - \varepsilon_{i-1})^2}{\sum_{i=1}^{n} \varepsilon_i^2},
$$
\n(18)

где  $\varepsilon_i$  – эмпирические случайные отклонения, упорядоченные по возрастанию значений фактора  $x_i$  (при множественной регрессии – по возрастанию прогнозируемых значений результирующего показателя  $\hat{y}_i$ ).

Вычисленное значение DW-критерия сравнивается с критическими точками dl и du, которые выбираются из таблицы Дарбина – Уотсона при заданном уровне значимости α в зависимости от числа наблюдений (объема выборки) n и числа факторов в регрессионной модели *m* (в парной регрессионной модели  $m = 1$ ).

Вывод о наличии автокорреляции делается в зависимости от принадлежности критерия DW одному из интервалов:

- при  $0 \leq DW \leq dl$  наблюдается положительная автокорреляция остатков;
- при  $du \le DW \le (4 du)$  автокорреляция остатков отсутствует;
- при  $(4 d) \le DW \le 4$  отрицательная автокорреляция остатков;

- оставшиеся интервалы являются областями неопределенности - однозначно сделать вывод о наличии или отсутствии автокорреляции остатков в этом случае невозможно.

При обнаружении автокорреляции остатков необходимо выяснить причины ее возникновения и предложить способ устранения.

#### Контрольные вопросы

1 Каково среднее значение случайного отклонения при выполнении предпосылок МНК?

2 Что такое гомоскедастичность и гетероскедастичность?

3 Что такое автокорреляция случайных отклонений?

4 Что означает несмещенность оценок параметров уравнения регрессии и их эффективность?

# <span id="page-24-0"></span>10 Лабораторная работа № 9. Подбор адекватной нелинейной зависимости

Цель работы: научиться подбирать лучшую из возможных нелинейных зависимостей в парной регрессии.

#### Залание

Методом нелинейных преобразований исходных данных в варианте индивидуального задания подобрать лучшую из возможных нелинейных зависимостей в парной регрессии.

#### Методические указания

Если между экономическими явлениями существуют нелинейные соотношения, то они выражаются с помощью соответствующих нелинейных функций. Уравнение линейной регрессии имеет вид:

$$
\hat{y} = a + b \cdot x,\tag{19}
$$

где  $a, b$  – оценки параметров  $(\alpha, \beta)$ , параметры (коэффициенты) регрессии.

Уравнение степенной модели имеет вид:

$$
\hat{y} = a \cdot x^b. \tag{20}
$$

Для построения этой модели необходимо произвести линеаризацию переменных. Для этого нужно произвести логарифмирование обеих частей уравнения.

Уравнение показательной кривой

$$
\hat{y} = a \cdot b^x. \tag{21}
$$

Для построения этой модели необходимо произвести линеаризацию переменных. Для этого нужно произвести логарифмирование обеих частей уравнения.

Уравнение гиперболической функции

$$
\hat{y} = a + \frac{b}{x}.\tag{22}
$$

Для построения этой модели нужно произвести линеаризацию путем замены  $X = 1/x$ .

Расчет средней относительной ошибки осуществляется по формуле

$$
\overline{E}_{_{omn}} = \frac{1}{n} \sum_{i=1}^{n} \frac{|e_i|}{y} \cdot 100 \quad \% = \frac{1}{n} \sum_{i=1}^{n} \left| \frac{y - \hat{y}}{y} \right| \cdot 100 \quad \%.
$$
 (23)

#### Контрольные вопросы

1 Перечислите основные виды нелинейных моделей в корреляционно-регрессионном анализе. Какова общая формула для нахождения коэффициента эластичности?

2 Как классический МНК применяется к нелинейным моделям регрессии?

3 Опишите метод линеаризации для сведения нелинейной модели к линейной для различных видов моделей.

#### <span id="page-25-0"></span>Лабораторная работа № 10. Построение 11 моделей переменной структуры

Цель работы: научиться строить регрессионные модели с фиктивными переменными, а также модели переменной структуры.

#### Залание

По данным индивидуального задания построить регрессионные модели для различных подынтервалов (подвыборок). Проверить гипотезу о структурной стабильности тенденции.

#### Методические указания

В практике эконометрики нередки случаи, когда имеются две выборки пар значений зависимой и объясняющих переменных  $x_i$ ,  $y_i$ . Например, одна выборка пар значений переменных объемом  $n_1$  получена при одних условиях, а другая, объемом  $n_2$  – при несколько измененных условиях. Необходимо выяснить, действительно ли две выборки однородны в регрессионном смысле. Другими словами, можно ли объединить две выборки в одну и рассматривать единую модель регрессии  $Y$ по  $X$ ?

При достаточных объемах выборок можно было, например, построить интервальные оценки параметров регрессии по каждой из выборок и в случае пересечения соответствующих доверительных интервалов сделать вывод о единой модели регрессии. Возможны и другие подходы.

В случае если объем хотя бы одной из выборок незначителен, то возможности такого (и аналогичных) подходов резко сужаются из-за невозможности построения сколько-нибудь надежных оценок.

В критерии (тесте) Грегори Чоу эти трудности в существенной степени преодолеваются. По каждой выборке строятся две линейные регрессионные модели. Введем систему обозначений, приведенную в таблице 3.

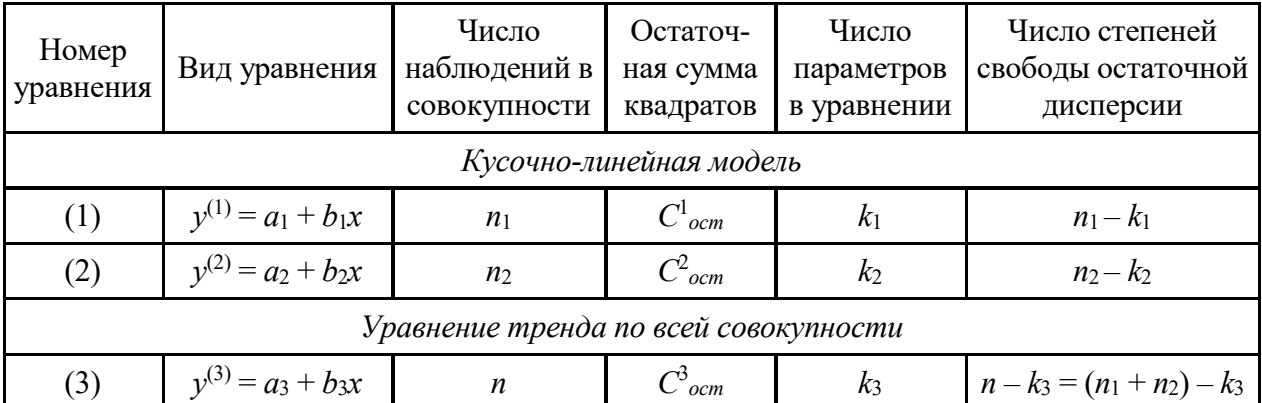

Таблица 3 - Условные обозначения для алгоритма теста Чоу

Выдвинем гипотезу  $H_0$  о структурной стабильности тенденции изучаемого временного ряда.

Остаточную сумму квадратов по кусочно-линейной модели Ск-лост можно найти как сумму  $C^1{}_{ocm}$  и  $C^2{}_{ocm}$ :

$$
C_{ocm}^{\kappa - n} = C_{ocm}^1 + C_{ocm}^2.
$$
 (24)

Соответствующее ей число степеней свободы составит:

$$
(n_1 - k_1) + (n_2 - k_2) = n - k_1 - k_2.
$$
 (25)

Тогда сокращение остаточной дисперсии при переходе от единого уравнения тренда к кусочно-линейной модели можно определить следующим образом:

$$
\Delta C_{ocm} = C_{ocm}^3 + C_{ocm}^{\kappa - n}.
$$
\n(26)

Число степеней свободы, соответствующее  $\Delta C_{ocm}$ , с учетом соотношения определяется как

$$
n - k_3 - (n - k_1 - k_2) = k_1 + k_2 - k_3. \tag{27}
$$

Далее, в соответствии с предложенной Г. Чоу методикой, определяется фактическое значение F-критерия по следующим дисперсиям на одну степень свободы вариации:

$$
F_{\phi a \kappa m} = \frac{\Delta C_{ocm} : (k_1 + k_2 - k_3)}{C_{ocm}^{\kappa - n} : (n - k_1 - k_2)}.
$$
 (28)

Найденное значение  $F_{\text{down}}$  сравнивают с табличным, полученным по таблицам распределения Фишера для уровня значимости α и числа степеней свободы  $(k_1 + k_2 - k_3)$   $\text{H}$   $(n - k_1 - k_2)$ .

Если *Fфакт* > *Fтабл*, то гипотеза о структурной стабильности тенденции отклоняется, а влияние структурных изменений на динамику изучаемого показателя признают значимым. В этом случае моделирование тенденции временного ряда следует осуществлять с помощью кусочно-линейной модели. Если *Fфакт* < *Fтабл*, то нет оснований отклонять ноль-гипотезу о структурной стабильности тенденции. Ее моделирование следует осуществлять с помощью единого для всей совокупности уравнения тренда.

*Критерий Г. Чоу* может быть использован при построении регрессионных моделей при воздействии *качественных* признаков, когда имеется возможность разделения совокупности наблюдений по степени воздействия этого фактора на отдельные группы и требуется установить возможность использования единой модели регрессии.

Оценивание регрессии с использованием *фиктивных переменных* более информативно в том отношении, что позволяет использовать *t*-критерий для оценки существенности влияния каждой фиктивной переменной на зависимую переменную.

#### *Контрольные вопросы*

1 В каком случае возникает необходимость вводить фиктивную переменную?

2 Как вводится фиктивная переменная, если у признака наблюдается больше двух альтернатив?

3 Как интерпретируются коэффициенты при фиктивных переменных?

4 Когда используется тест Чоу и как он связан с применением фиктивных переменных?

# <span id="page-27-0"></span>**12 Лабораторная работа № 11. Моделирование тенденций временного ряда**

**Цель работы**: освоить методику прогноза значения наблюдаемого показателя на определенный период вперед с учетом сезонности.

#### **Задание**

По данным индивидуального задания построить аддитивную и мультипликативную модель. Выбрать модель, наиболее пригодную для прогноза, и получить прогноз на следующий год.

#### *Методические указания*

Существует несколько подходов к анализу структуры временных рядов, содержащих сезонные или циклические колебания.

Простейший подход – расчет значений сезонной компоненты методом скользящей средней и построение аддитивной или мультипликативной модели временного ряда. Общий вид аддитивной модели следующий:

$$
Y = T + S + E.\tag{29}
$$

Эта модель предполагает, что каждый уровень временного ряда может быть представлен как сумма трендовой  $T$ , сезонной  $S$  и случайной  $E$  компонент. Общий вид мультипликативной модели выглядит следующим образом:

$$
Y = T \cdot S \cdot E. \tag{30}
$$

Эта модель предполагает, что каждый уровень временного ряда может быть представлен как произведение трендовой  $T$ , сезонной  $S$  и случайной  $E$  компонент. Выбор одной из двух моделей осуществляется на основе анализа структуры сезонных колебаний. Если амплитуда колебаний приблизительно постоянна, строят аддитивную модель временного ряда, в которой значения сезонной компоненты предполагаются постоянными для различных циклов. Если амплитуда сезонных колебаний возрастает или уменьшается, строят мультипликативную модель временного ряда, которая ставит уровни ряда в зависимость от значений сезонной компоненты.

Построение аддитивной и мультипликативной моделей сводится к расчету значений Т, S и E для каждого уровня ряда.

#### Процесс построения модели включает в себя следующие шаги.

1 Выравнивание исходного ряда методом скользящей средней.

2 Расчет значений сезонной компоненты S.

3 Устранение сезонной компоненты из исходных уровней ряда и получение выровненных данных  $(T + E)$  в аддитивной модели или  $(T \cdot E)$  в мультипликативной молели.

4 Аналитическое выравнивание уровней  $(T+E)$  или  $(T \cdot E)$  и расчет значений  $T$  с использованием полученного уравнения тренда.

5 Расчет полученных по модели значений  $(T + S)$  или  $(T \cdot S)$ .

6 Расчет абсолютных и/или относительных ошибок. Если полученные значения ошибок не содержат автокорреляции, ими можно заменить исходные уровни ряда и в дальнейшем использовать временной ряд ошибок  $E$  для анализа взаимосвязи исходного ряда и других временных рядов.

#### Контрольные вопросы

- 1 Что называется временным рядом?
- 2 Какие составляющие временного ряда Вы знаете?
- 3 Какой временной ряд называется стационарным?
- 4 Как находится выборочный коэффициент автокорреляции?
- 5 Что такое сезонная волна?
- 6 Опишите алгоритм нахождения индексов сезонности.

7 Какое правило должно выполняться для индексов сезонности в аддитивной модели?

8 Какое правило должно выполняться для индексов сезонности в мультипликативной модели?

9 Какие основные типы трендов временных рядов Вы знаете?

10 Как рассчитать прогноз по аддитивной модели на следующий период?

11 Как рассчитать прогноз по мультипликативной модели на следующий период?

12 Как рассчитывается средняя относительная ошибка прогноза (ошибка аппроксимации)?

13 Какие пределы средней относительной ошибки прогноза считаются допустимыми?

# <span id="page-29-0"></span>13 Лабораторная работа № 12. Теория графов

Цель работы: разработать сетевую модель по описанию комплекса работ проекта и рассчитать его временные параметры, необходимые для управления реализацией проекта.

## Задание

1 Построить сетевой график комплекса работ и определить критический срок выполнения проекта.

2 На основе изложенной методики рассчитать временные параметры сетевого графика.

3 Оформить отчет, содержащий описание комплекса в табличном виде, упорядоченный сетевой график с указанием времени выполнения каждой работы, временные параметры событий, работ и путей в табличном виде.

## Методические указания

## Создание сетевого графика

Сетевая модель представляет собой план выполнения некоторого комплекса взаимосвязанных работ (операций), заданный в специфической форме сети, графическое изображение которой называется сетевым графиком. Главными элементами сетевой модели являются события и работы.

В сетевом планировании и управлении (СПУ) под работой понимается:

- действительная работа - протяженный во времени процесс, требующий затрат ресурсов;

– ожидание – протяженный во времени процесс, не требующий затрат труда;

- зависимость или фиктивная работа - логическая связь между двумя или несколькими работами (событиями), не требующими затрат труда, материальных ресурсов или времени. Она указывает, что возможность одной работы непосредственно зависит от результатов другой; продолжительность фиктивной работы принимается равной нулю.

Событие - это момент завершения какого-либо процесса, отражающий отдельный этап выполнения комплекса взаимосвязанных работ (проекта). Исходное событие не имеет предшествующих работ и событий, относящихся к представленному в модели комплексу работ. Завершающее событие не имеет последующих работ и событий. События на сетевом графике изображаются в виде вершин графа, а работы – ребрами, показывающими связь между событиями.

Порядок построения сетевых графиков следующий.

Вначале планируемый процесс разбивается на отдельные работы, составляется перечень работ и событий, продумываются их логические связи и последовательность выполнения, работы закрепляются за исполнителями. С их помощью оценивается длительность каждой работы. Затем составляется сетевой график. После упорядочивания сетевого графика рассчитываются параметры событий и работ, определяются резервы времени и критический путь. Наконец, проводится анализ и оптимизация сетевого графика.

При построении сетевого графика необходимо выполнять проверку соблюдения следующих правил.

1 В сетевой модели не должно быть событий, из которых не выходит ни одна работа, за исключением завершающего события.

2 В сетевом графике не должно быть событий (кроме исходного), которым не предшествует хотя бы одна работа.

3 В сети не должно быть замкнутых контуров и петель, т. е. путей, соединяющих некоторые события с ними же самими.

4 Любые два события должны быть непосредственно связаны не более чем одной работой.

При изображении параллельно выполняемых разных по содержанию и затрачиваемым ресурсам работ (рисунок 12, а) рекомендуется ввести фиктивное событие (событие 2' на рисунке 12, в) и фиктивную работу (работа (2', 2)); при этом одна из параллельных работ  $(1, 2)$  замыкается на это фиктивное событие. Фиктивные работы изображаются на графике пунктирными линиями.

Отметим, что фиктивные работы и события необходимо вводить и в ряде других случаев. Например, для отражения зависимостей событий, не связанных реальными работами. Если работы А и В (см. рисунок 12,  $\partial$ ) могут выполняться независимо друг от друга, но требуют одного и того же оборудования так, что работа В не может начаться, пока не освободится оборудование с окончанием работы  $A$ , то это обстоятельство требует введения фиктивной работы С.

При неполной зависимости работ, например, когда для выполнения одной из работ, пусть это работа (5, 6) на рисунке 12, б, необходимо предварительно выполнить несколько иных  $(2, 5)$ ,  $(3, 5)$ ,  $(4, 5)$ , а для другой -  $(5, 7)$ , выходящей из общего для них события (5), предварительным условием является выполнение только одной из предыдущих –  $(4, 5)$ . В этом случае следует ввести фиктивное событие 4 и фиктивную работу (4', 5) (рисунок 12, г).

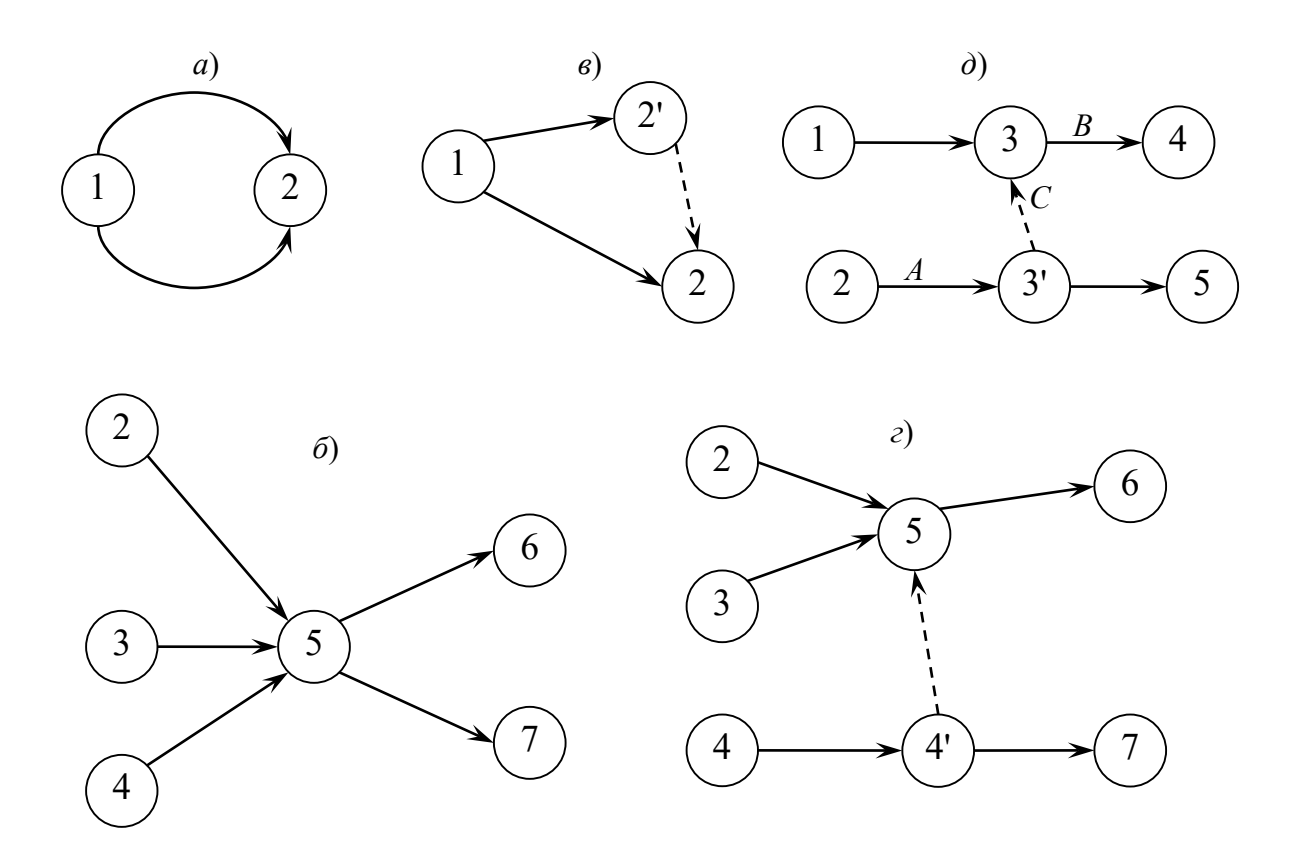

Рисунок 12 - Элементы сетевого графика

5 Сетевой график должен быть полностью упорядоченным. Упорядочение сетевого графика заключается в таком расположении событий и работ, при котором для любой работы предшествующее ей событие расположено левее и имеет меньший номер по сравнению с завершающим эту работу событием.

#### Расчет временных параметров сетевого графика

В таблице 4 приведены основные временные параметры сетевых графиков.

Рассмотрим содержание и расчет указанных параметров. Расчет начинается с параметров событий.

Ранний (ожидаемый) срок  $t_p(i)$  свершения *i*-го события определяется продолжительностью максимального пути, предшествующего этому событию:

$$
t_n(i) = \max(t(L_{ni})),\tag{31}
$$

где  $L_{ni}$  – любой путь, предшествующий *i*-му событию, т. е. путь от исходного до *i*-го события сети.

Если событие *ј* имеет несколько предшествующих путей, а следовательно, и несколько предшествующих событий *i*, то ранний срок свершения события *j* удобно находить по формуле

$$
t_p(j) = \max[t_p(i) + t(i, j)].
$$
\n(32)

| Элемент сети,   |                                                | Условное                              |
|-----------------|------------------------------------------------|---------------------------------------|
| характеризуемый | Наименование параметра                         |                                       |
| параметром      |                                                |                                       |
| Событие і       | Ранний срок свершения события                  | $t_p(i)$                              |
|                 | Поздний срок свершения события                 | $t_n(i)$                              |
|                 | Резерв времени события                         | R(i)                                  |
| Работа $(i,j)$  | Продолжительность работы                       |                                       |
|                 | Ранний срок начала работы                      | $t_{p}$ <sub><math>(i,j)</math></sub> |
|                 | Ранний срок окончания работы                   | $t_{po}(i,j)$                         |
|                 | Поздний срок начала работы                     | $t_{nn}(i,j)$                         |
|                 | Поздний срок окончания работы                  | $t_{no}(i,j)$                         |
|                 | Полный резерв времени работы                   | $R_n(i)$                              |
|                 | Частный резерв времени работы первого вида     | $R_l(i,j)$                            |
|                 | Частный резерв времени работы второго вида или |                                       |
|                 | свободный резерв времени работы                | $R_c(i,j)$                            |
|                 | Независимый резерв времени работы              | $R_{\mu}(i,j)$                        |
| Путь            | Продолжительность пути                         | t(L)                                  |
|                 | Продолжительность критического пути            | $t_{\kappa p}$                        |
|                 | Резерв времени пути                            | R(L                                   |

Таблица 4 - Основные временные параметры сетевых графиков

Поздний (или предельный) срок  $t_n(i)$  свершения *i*-го события определяется следующим образом:

$$
t_n(j) = t_{k0} - \max(t(L_{ni})).
$$
\n(33)

где  $L_{ci}$  – любой путь, следующий за *i*-м событием, т. е. путь от *i*-го до завершаюшего события сети.

Если событие і имеет несколько последующих путей, а следовательно, и несколько последующих событий *j*, то поздний срок свершения события *i* удобно находить по формуле

$$
t_n(i) = \min[t_n(j) - t(i, j)].
$$
\n(34)

Резерв времени R(i) i-го события определяется как разность между поздними и ранними сроками его свершения:

$$
R(i) = t_n(i) - t_p(i).
$$
 (35)

Резерв времени события показывает, на какой допустимый период времени можно задержать наступление этого события, не вызывая при этом увеличения срока выполнения комплекса работ.

Критические события не имеют резервов времени, т. к. любая задержка свершения события, лежащего на критическом пути, вызовет такую же задержку в свершении завершающего события.

Определив ранний срок наступления завершающего события сети, тем самым определяем длину критического пути, а выявив событие с нулевыми резервами времени, определяем его топологию.

Результаты расчета временных параметров можно фиксировать прямо на графике. В этом случае параметры событий записываются в соответствующих вершинах графа путем разделения соответствующей геометрической фигуры на четыре части, а параметры работ – над соответствующими ребрами (рисунок 13). Также отпадает необходимость составления таблиц.

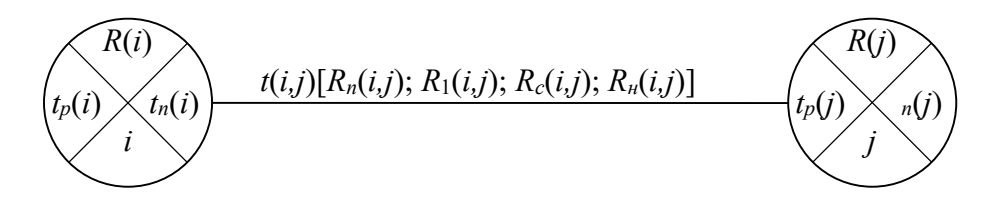

Рисунок 13 – Расположение временных параметров на сетевом графике

Параметры работ определяют на основе параметров событий.

Отдельная работа может начаться (и оканчиваться) в ранние, поздние или другие промежуточные сроки. При оптимизации графика возможно любое размещение работы в заданном интервале.

Очевидно, что ранний срок  $t_{m}(i,j)$  начала работы  $(i,j)$  совпадает с ранним сроком наступления начального (предшествующего) события *i*, т. е.

$$
t_{p}(\mathbf{i}, \mathbf{j}) = t_p(\mathbf{i}).\tag{36}
$$

Тогда ранний срок  $t_{po}(i,j)$  окончания работы  $(i,j)$  определяется по формуле

$$
t_{po}(i,j) = t_p(i) + t(i,j).
$$
 (37)

Ни одна работа не может окончиться позже допустимого позднего срока своего конечного события *j*. Поэтому поздний срок  $t_p(i,j)$  окончания работы  $(i,j)$ определяется соотношением

$$
t_{n0}(i,j) = t_n(j). \tag{38}
$$

а поздний срок  $t_{nn}(i,j)$  начала этой работы – соотношением

$$
t_{n}^{(i)}(i,j) = t_n(j) - t(i,j).
$$
\n(39)

Среди резервов времени работ выделяют четыре их разновидности.

Полный резерв времени  $R_n(i,j)$  работы  $(i,j)$  показывает, насколько можно увеличить время выполнения данной работы при условии, что срок выполнения комплекса работ не изменится. Полный резерв  $R_n(i,j)$  определяется по формуле

$$
R_n(i) = t_n(j) - t_p(i) - t(i, j).
$$
\n(40)

Этим резервом можно располагать при выполнении данной работы, если ее начальное событие свершится в самый ранний срок, и можно допустить свершение ее конечного события в самый поздний срок (рисунок 14, а).

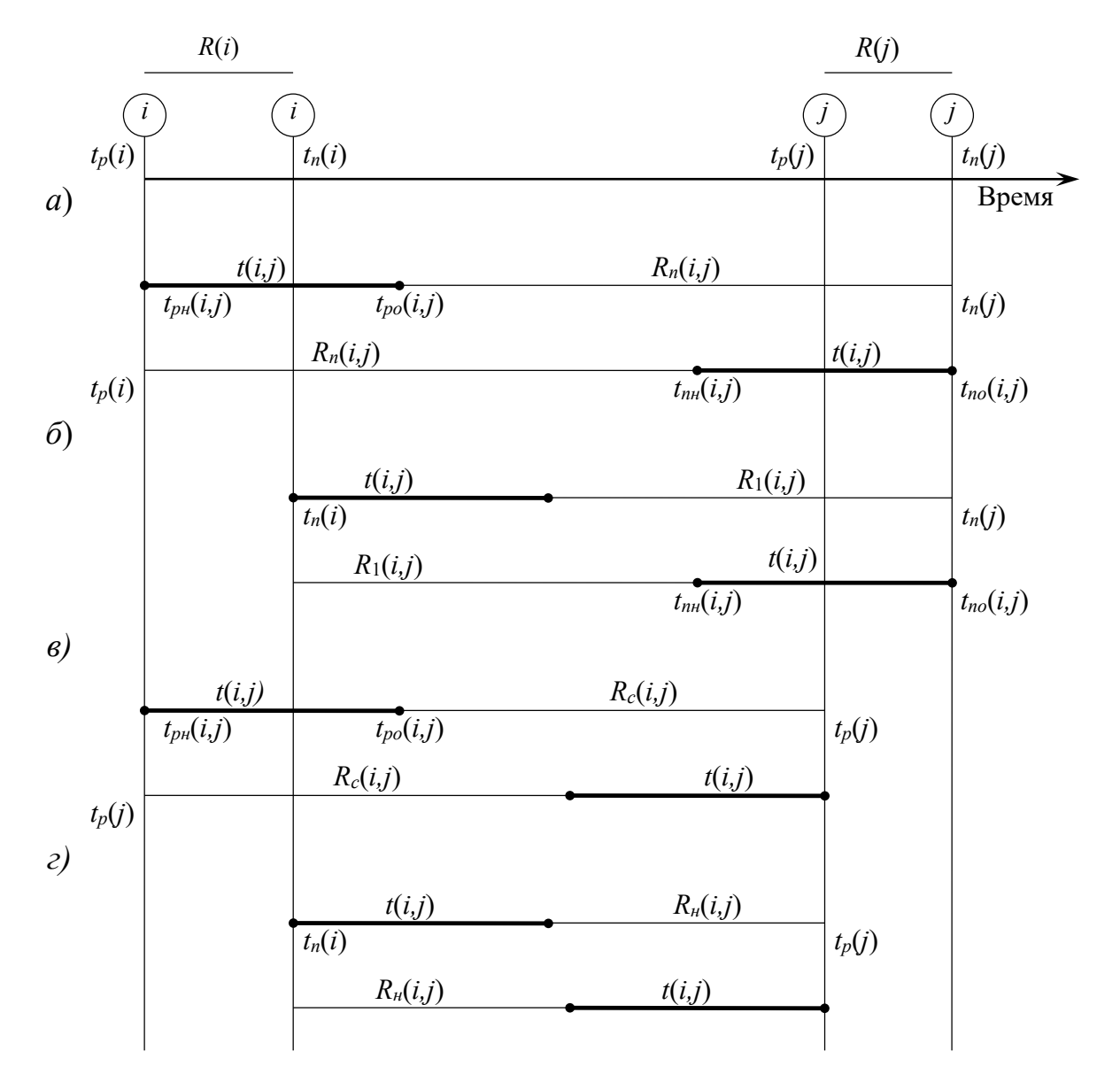

Рисунок 14 - Графическое изображение резервов времени событий и работ

Остальные резервы времени работы являются частями полного ее резерва. Частный резерв времени первого вида  $R_1(i,j)$  работы  $(i,j)$  есть часть полного резерва времени, на которую можно увеличить продолжительность работы, не изменив при этом позднего срока ее начального события. Этим резервом можно располагать при выполнении данной работы в предположении, что ее начальное и конечное события свершаются в свои самые поздние сроки (рисунок 14, б).  $R_1(i,j)$  находят по формуле

$$
R_1(i) = t_n(j) - t_n(i) - t(i, j).
$$
\n(41)

ИЛИ

$$
R_{i}(i) = R_{n}(i, j) - R(i).
$$
\n(42)

Частный резерв времени второго вида, или свободный резерв времени,  $R_c(i,j)$  работы  $(i,j)$  представляет собой часть полного резерва времени, на которую можно увеличить продолжительность работы, не изменяя при этом раннего срока ее конечного события. Этим резервом можно располагать при выполнении данной работы в предположении, что ее начальное и конечное события свершаются в самые ранние сроки (рисунок 14,  $\epsilon$ ).

$$
R_c(i,j) = t_p(j) - t_p(i) - t(i,j).
$$
\n(43)

или

$$
R_c(i,j) = R_n(i,j) - R(j).
$$
\n(44)

Независимый резерв времени  $R_{\mu}$  работы  $(i, j)$  есть часть полного резерва времени, получаемая для случая, когда все предшествующие работы заканчиваются в поздние сроки, а все последующие работы начинаются в ранние сроки (рисунок 14, г):

$$
R_n(i,j) = t_p(j) - t_n(i) - t(i,j).
$$
\n(45)

ИЛИ

$$
R_n(i, j) = R_n(i, j) - R(i) - R(j).
$$
\n(46)

Независимые резервы стремятся использовать тогда, когда окончание предыдущей работы произошло в поздний допустимый срок, а последующие работы хотят выполнить в ранние сроки. Если величина независимого резерва, определяемая формулой (45) или (46), равна нулю или положительна, то такая возможность есть. Отрицательное значение  $R_n(i,j)$  не имеет реального смысла, т. к. в этом случае  $(i, j)$  работа еще не оканчивается, а последующая уже должна начаться. Фактически независимый резерв имеют лишь те работы, которые не максимальных путях, проходящих через их начальные лежат на  $\mathbf{M}$ конечные события.

Таким образом, если частный резерв времени первого вида может быть использован на увеличение продолжительности данной и последующей работ без затрат резерва времени предшествующих работ, свободный резерв времени - на увеличение продолжительности данной и предшествующих работ без нарушения резерва времени последующих работ, то независимый резерв времени может быть использован для увеличения продолжительности только данной работы.

Резервы времени работы  $(i, j)$  могут состоять из двух временных отрезков, если интервал продолжительности работ  $t(i,j)$  занимает промежуточную позицию между двумя его крайними положениями, изображенными на графиках.

Работы, лежащие на критическом пути, так же как и критические события, резервов времени не имеют.

Резерв времени пути  $R(L)$  определяется как разность между длиной критического и рассматриваемого пути:

$$
R(L) = t_{kp} - t(L). \tag{47}
$$

Он показывает, насколько в сумме могут быть увеличены продолжительности всех работ, принадлежащих этому пути. Если затянуть выполнение работ, лежащих на этом пути, на время, большее, чем  $R(L)$ , то критический путь переместится на путь  $L$ .

Отсюда можно сделать вывод, что любая из работ пути  $L$  на его участке, не совпадающем с критическим путем (замкнутым между двумя событиями критического пути), обладает резервом времени.

Оптимизация сетевого графика представляет собой нахождение оптимального соотношения стоимости и сроков выполнения проекта. При этом предполагают, что уменьшение продолжительности работы пропорционально возрастанию ее стоимости. Каждая работа (*i,j*) характеризуется продолжительностью  $t(i,j)$ , которая может находиться в пределах

$$
a(i, j) \le t(i, j) \le b(i, j). \tag{48}
$$

где  $b(i,j)$  – нормальная продолжительность выполнения работы  $(i,j)$ ;

 $a(i,j)$  – минимально возможная (экстренная) продолжительность работы  $(i,j)$ , которую только можно осуществить в условиях разработки.

При этом стоимость  $c(i,j)$  работы  $(i,j)$  заключена в границах от  $c_{min}(i,j)$  при нормальной продолжительности работы до  $c_{\text{max}}(i,j)$  при экстренной продолжительности работы.

Изменение стоимости работы  $\Delta c(i,j)$  при сокращении ее продолжительности можно найти следующим образом:

$$
\Delta c(i, j) = [b(i, j) - t(i, j)] \cdot h(i, j). \tag{49}
$$

где  $h(i,j)$  – величина, показывающая затраты на ускорение работы  $(i,j)$  (по сравнению с нормальной продолжительностью) на единицу времени.

Коэффициент затрат  $h(i,j)$  на ускорение работы  $(i,j)$  определяется соотношением

$$
h(i, j) = \frac{c_{\max}(i, j) - c_{\min}(i, j)}{b(i, j) - a(i, j)}.
$$
\n(50)

Продолжительность каждой работы, имеющей резерв времени, можно увеличивать до тех пор, пока не будет исчерпан этот резерв или пока не будет достигнуто верхнее значение продолжительности  $b(i,j)$ . При этом стоимость выполнения проекта, равная до оптимизации

$$
C = \sum_{i,j} c(i,j),\tag{51}
$$

уменьшается на величину

$$
\Delta C = \sum_{i,j} \Delta c(i,j) = \sum_{i,j} [b(i,j) - t(i,j)]h(i,j).
$$
 (52)

Оптимизация сетевого графика может быть выполнена по критериям стоимости и времени.

Задачами оптимизации сетевого графика являются:

- минимизация времени выполнения комплекса работ при заданной его стоимости:

- минимизация стоимости комплекса работ при заданном времени выполнения проекта.

#### Контрольные вопросы

1 Как по описанию комплекса работ можно построить сетевой график?

- 2 Каковы основные компоненты сетевой модели?
- 3 Какие виды работ можно моделировать в сетевом графике?
- 4 Какие необходимо выполнить правила при построении сетевой модели?
- 5 Как определить критический путь и что он показывает?
- 6 Что показывает критический срок?

7 Для чего необходимо разделять работы в сети на критические и некритические?

8 Назовите параметры событий (работ, путей) сети.

## <span id="page-37-0"></span>14 Лабораторная работа № 13. Теория игр и принятие решений

Цель работы: изучить и применить на практике методы решения задач теории игр и принятия решений.

#### Залание

Два предприятия выделяют денежные средства на строительство объектов. С учетом особенностей вкладов и местных условий прибыль первого предприятия в зависимости от объема финансирования выражается элементами матрицы

$$
\begin{bmatrix}\n-(5+N) & 15 & 3 & 20 \\
-(2+N) & 8 & 1+N & 5 \\
N & 10+N & -(3+N) & 90 \\
-(4+N) & 3 & -N & -(4+N)\n\end{bmatrix}
$$

 $\Pi$ римечание –  $N$  – номер варианта.

Для упрощения задачи принять, что убыток второго предприятия равен прибыли первого.

Необходимо:

1) определить максиминную и минимаксную стратегии предприятия;

2) произвести возможные упрощения платежной матрицы;

3) решить матричную игру, используя графический метод решения.

#### Методические указания

Игра - это математическая модель реальной конфликтной ситуации. Конфликтная ситуация двух игроков называется парной игрой. Парную игру с нулевой суммой удобно исследовать, если она описана в виде матрицы. Такая игра называется матричной; матрица, составленная из чисел  $a_{ii}$  – платежная. Пример платежной матрицы приведен на рисунке 15.

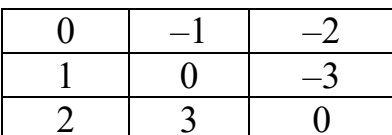

Рисунок 15 - Пример платежной матрицы

Математической моделью антагонистической игры является матричная игра с матрицей  $A$ , в которой ходы (стратегии) игрока  $A$  расположены по строкам, а ходы (стратегии) игрока  $B$  – по столбцам. В самой матрице записаны выигрыши игрока  $A$  при соответствующих ходах игроков  $A$  и  $B$  (отрицательный выигрыш – это проигрыш).

На рисунке 16 представлены варианты решения игры, заданной платежной матрицей А.

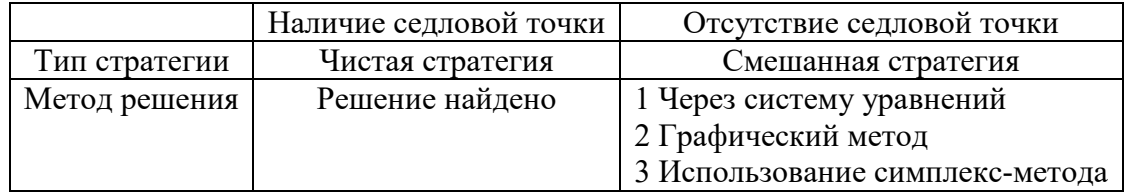

Рисунок 16 - Варианты решения игры

Описание алгоритма.

1 На основании анализа платёжной матрицы следует определить, существуют ли в ней доминируемые стратегии, и исключить их.

2 Найти верхнюю и нижнюю цены игры и определить, имеет ли данная игра седловую точку (нижняя цена игры должна быть равна верхней цене игры).

3 Если седловая точка существует, то оптимальными стратегиями игроков, являющимися решением игры, будут их чистые стратегии, соответствующие седловой точке. Цена игры равна верхней и нижней ценам игры, которые равны между собой.

4 Если игра не имеет седловой точки, то решение игры следует искать в смешанных стратегиях. Для определения оптимальных смешанных стратегий в играх  $m \times n$  следует использовать симплекс-метод, предварительно переформулировав игровую задачу в задачу линейного программирования.

Рассмотрим более подробно решение матричных игр графическим способом.

Пусть игра задана платежной матрицей  $\begin{pmatrix} a_{11}a_{12} \\ a_{21}a_{22} \end{pmatrix}$ . По оси абсцисс отложим

единичный отрезок  $A_1A_2$ , где точка  $A_1$  (0, 0) изображает стратегию  $A_1$ ,  $A_2$  (1, 0) – стратегию  $A_2$ , а каждая промежуточная точка  $S_A$  этого отрезка изображает смешанную стратегию первого игрока  $P_A = (p_1, p_2)$ , где  $p_1$  – расстояние от точки  $S_A$ до  $A_2$ ,  $p_2$  – расстояние от точки  $S_A$  до  $A_1$ . Выигрыш игрока  $A$  будем откладывать на вертикальных отрезках.

Случай 1. Если игрок В применит стратегию  $B_1$ , то выигрыш игрока А при стратегии  $A_1$  равен  $a_{11}$ , поэтому на оси ординат отложим отрезок  $A_1B_1 = a_{11}$  (рисунок 16).

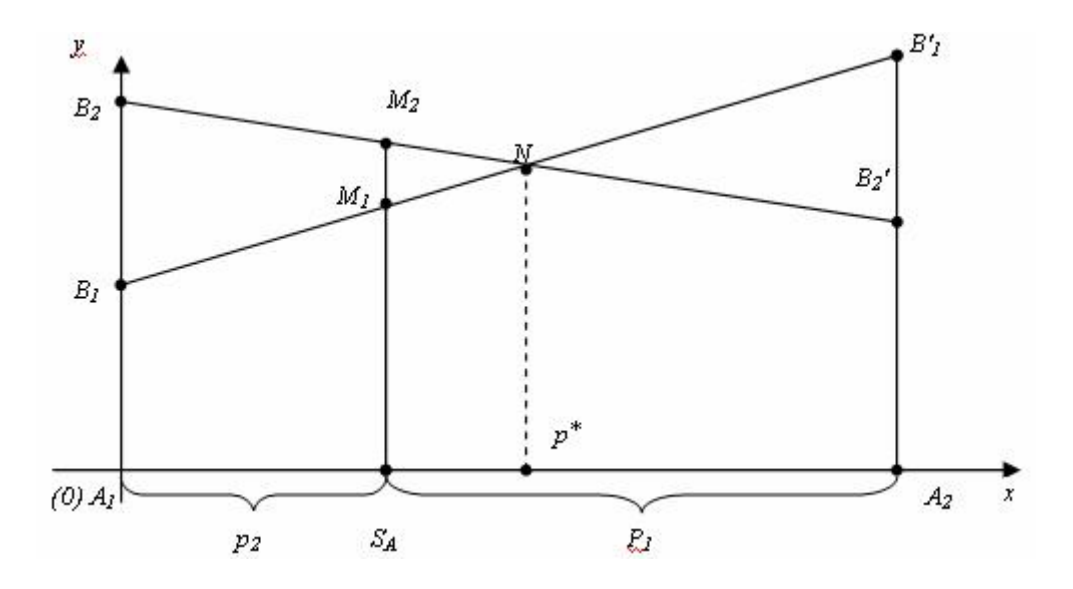

Рисунок 17 - Графический метод решения матричной игры для случая 1

При применении игроком A стратегии  $A_2$  выигрыш равен  $a_{21}$ . Отложим этот отрезок на перпендикуляре из точки  $A_2$ . Обозначим полученную точку  $B_1$ '. Ордината любой точки  $M_1$  отрезка  $B_1B_1$ ' равна среднему выигрышу игрока А при применении смешанной стратегии  $S_A$  (действительно, этот выигрыш равен математическому ожиданию случайной величины, т. е.  $a_{11}p_1 + a_{21}p_2$ ). Запишем уравнение прямой  $B_1B_1$ :

$$
x = \frac{y - a_{11}}{a_{21} - a_{11}},\tag{53}
$$

T. e.  $y = a_{11} + x(a_{21} - a_{11}).$ Тогда при  $x = p_2$  получим

$$
y = a_{11} + p_2 a_{21} - p_2 a_{11} = a_{11} (1 - p_2) + p_2 a_{21} = a_{11} p_1 + a_{21} p_2.
$$
 (54)

Случай 2. Если игрок В применяет стратегию  $B_2$ , то аналогично откладываем отрезки  $a_{12}$  и  $a_{22}$  и получаем отрезок  $B_2B_2$ . Ордината любой точки  $M_2$  отрезка  $B_2B_2$ ' – выигрыш игрока A, если A применяет смешанную стратегию  $S_A$ , а B – стратегию  $B_2$  (рисунок 18).

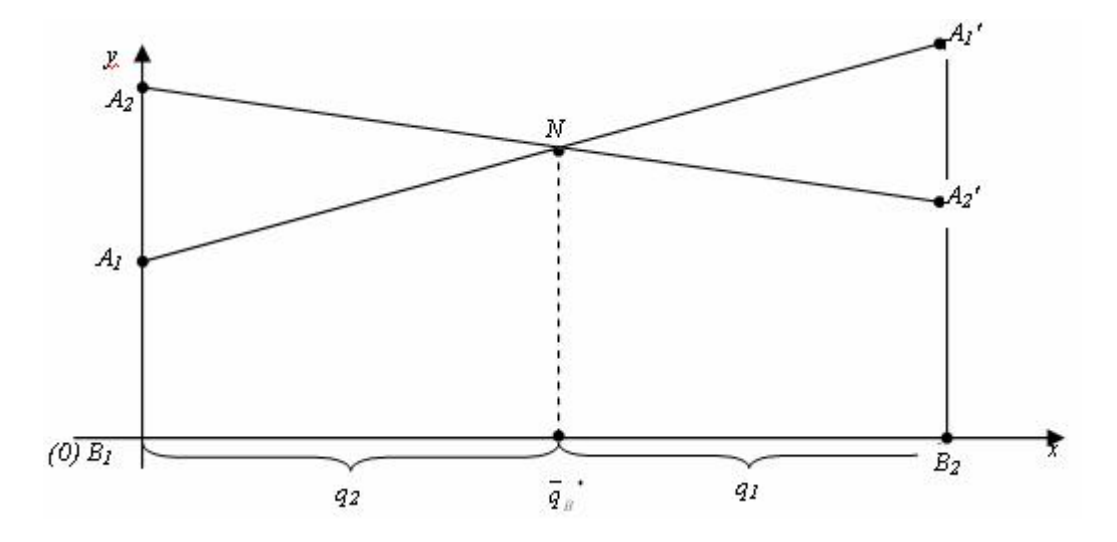

Рисунок 18 – Графический метод решения матричной игры для случая 2

Построим нижнюю границу выигрыша игрока  $A$  – ломаную  $B_1NB_2$ . Ординаты точек этой ломаной показывают минимальные выигрыши игрока А при использовании им любой смешанной стратегии. Оптимальное решение игры определяет точка N, в которой выигрыш игрока A принимает наибольшее значение. Ордината точки N равна цене игры. Проекция этой точки на ось  $O_X$  показывает оптимальную стратегию  $(p_1, p_2)$ .

Аналогично находится оптимальная стратегия  $Q = (q_1, q_2)$  игрока B, только в соответствии с принципом минимакса надо находить верхнюю границу выигрыша, т. е. строить ломаную  $A_2NA_1$ ' и брать точку N с наименьшей ординатой.

Абсцисса точки N определяет оптимальную стратегию игрока B, T. e.  $Q = (q_1, q_2)$ .

#### Контрольные вопросы

1 Как строится платежная матрица?

2 Что показывает нижняя и верхняя цены игры.

3 Что такое седловая точка?

4 В каком случае конечная матричная игра имеет седловую точку?

5 Приведите пример нахождения решения матричной игры в чистых стратегиях.

6 Приведите пример нахождения решения матричной игры в смешанных стратегиях.

## **Список литературы**

<span id="page-41-0"></span>1 **Басовский, Л. Е.** Эконометрика : учебное пособие / Л. Е. Басовский. – Москва : РИОР: ИНФРА-М, 2017. – 48 с.

2 **Горелов, Н. А.** Методология научных исследований : учебник и практикум для бакалавриата и магистратуры / Н. А. Горелов, Д. В. Круглов, О. Н. Кораблева. – 2-е изд., перераб. и доп. – Москва : Юрайт, 2017. – 365 c.

3 **Колемаев, В. А.** Эконометрика : учебник / В. А. Колемаев. – Москва : ИНФРА-М, 2017. – 160 с.

4 **Ниворожкина, Л. И.** Эконометрика : теория и практика : учебное пособие / Л. И. Ниворожкина, С. В. Арженовский, Е. П. Кокина. – Москва : РИОР ; ИНФРА-М, 2018. – 207 с.

5 **Смирнов, В. А.** Математическое моделирование в машиностроении в примерах и задачах : учебное пособие / В. А. Смирнов. – Старый Оскол : ТНТ,  $2019. - 364$  c.

6 **Яковлев, В. П.** Эконометрика: учебник для бакалавров / В. П. Яковлев. – Москва : Дашков и К, 2016. – 384 с.